# **Napredni modeli i baze podataka**

**Predavanja Listopad 2014**

**.**

## **3. Objektno orijentirane i objektno-relacijske baze podataka**

## **Pregled**

- Objektno orijentirane baze podataka
	- Načela objektno orijentiranih baza podataka
	- Objektno orijentirani sustavi za upravljanje bazama podataka
	- ODMG standard
- Objektno-relacijske baze podataka
	- Objektno-relacijski model podataka
	- Objektno-relacijske mogućnosti prema SQL standardu
	- Objektno-relacijska proširenja u PostgreSQL SUBP-u

# **Zašto objektno orijentirane baze podataka? (1)**

- Relacijske baze podataka nisu prikladne za aplikacije koje koriste složene tipove podataka ili nove tipove podataka za velike nestrukturirane objekte (nestrukturirani tekst, slike, multimedija, GIS objekti,…)
- Model relacijskih baza podataka bitno se razlikuje od objektnog modela aplikacija realiziranih objektno orijentiranim jezicima (Java, C#)

#### **ER model Relacijski model**

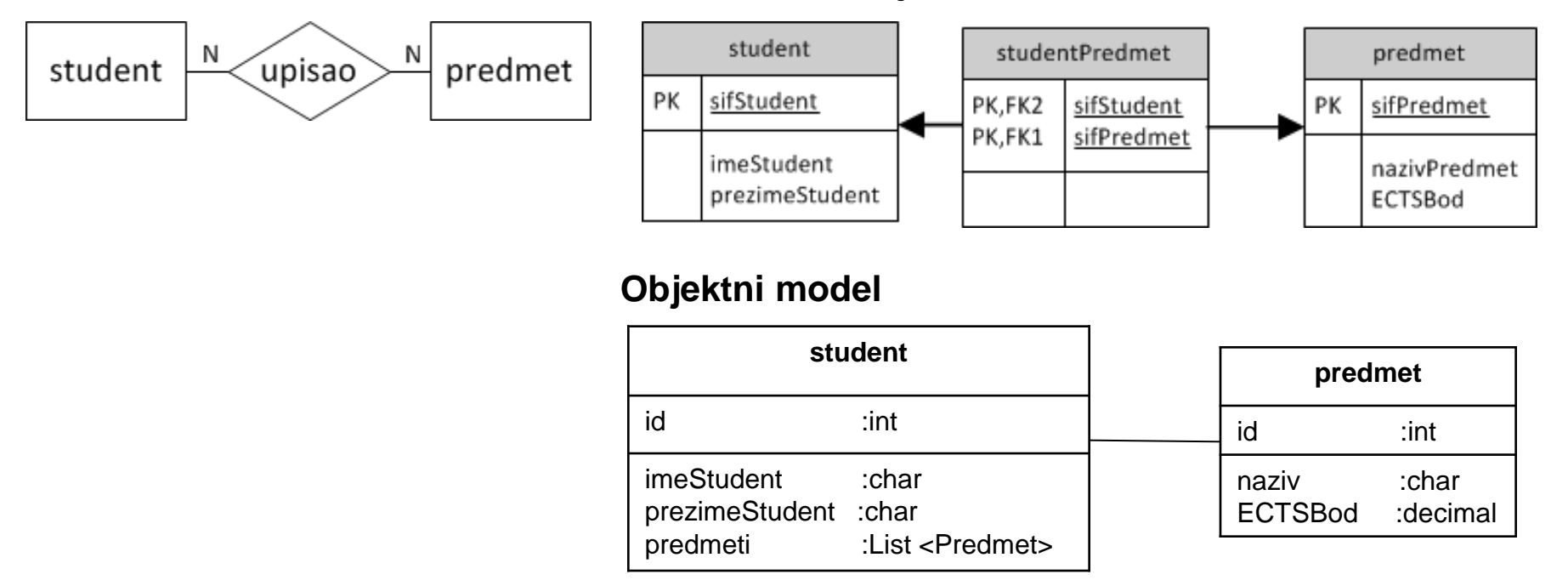

•**Objektno relacijska neusklađenost (***object relational impedance mismatch***):**

# **Zašto objektno orijentirane baze podataka? (2)**

- **Objektno relacijska neusklađenost** (*object relational impedance mismatch*)
- Preslikavanje između dva modela je zahtjevan posao potreba za transparentnim rukovanjem podacima iz baze, koristeći paradigme objektno orijentiranih jezika

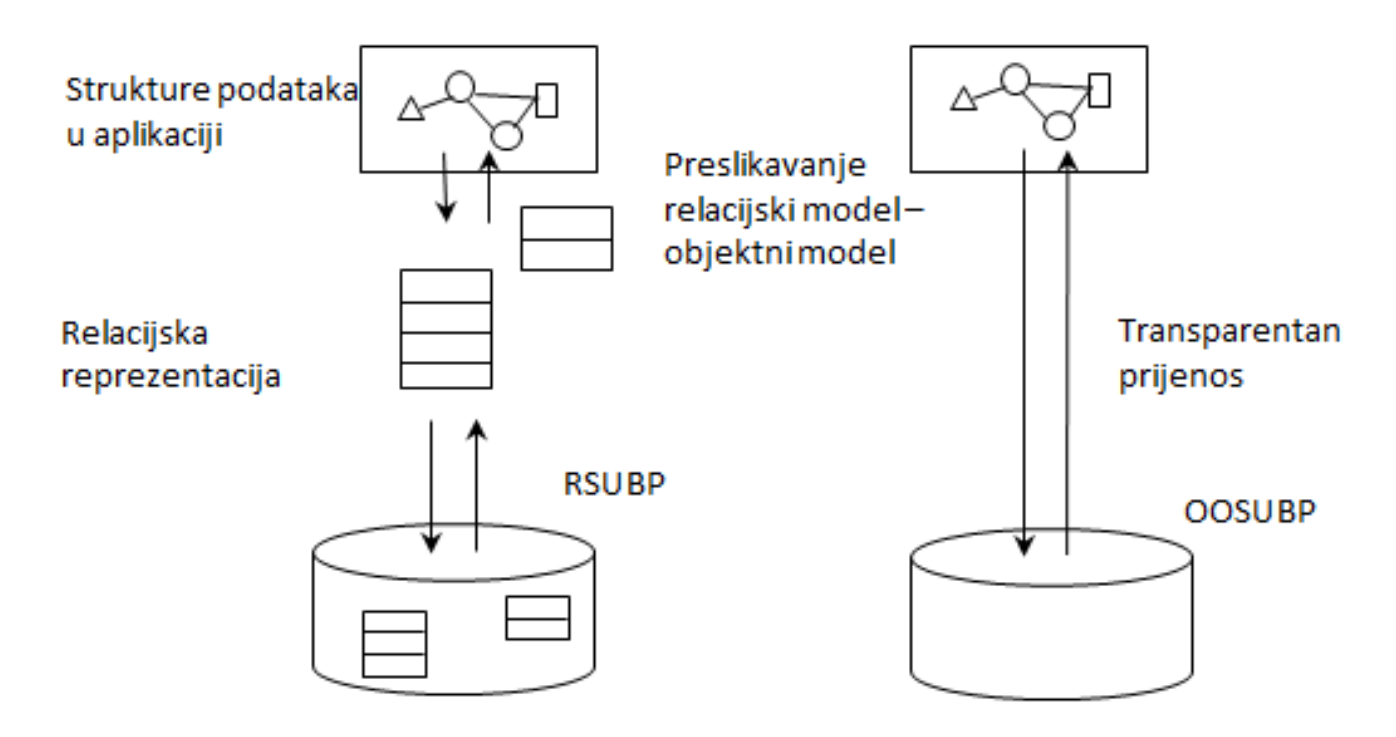

# **Zašto objektno orijentirane baze podataka? (3)**

 **Objektno relacijska neusklađenost** (*object relational impedance mismatch*) (primjer):

#### **Veze između entiteta**:

Relacijski model: relacije student, studentPredmet, predmet

**Primarnim i stranim ključevima** 

Objektni model: student.getPredmeti()

■ Referencama na druge objekte

#### **Dohvat podataka**:

```
Relacijski model: SELECT predmet.nazivPredmet
                 FROM predmet, studentPredmet, predmet 
               WHERE ......
```
SQL (DDL, DML)

Objektni model: OQL (Object Query Language), SODA (Simple Object Data Access), pomoću objektnog grafa

(student.getPredmeti().get(0).getNaziv())

#### **Nasljeđivanje nije podržano u relacijskom modelu**

# **Objektno-orijentirani model – relacijski model**

Objekt Entitet, n-torka Varijable razreda Atributi

OID - Andre South - Andre South - Andre South - Andre South - Andre South - Andre South - Andre South - Andre

#### **Objektni pristup Relacijski pristup**

Razred Relacijska shema

Metoda Procedura

Primarni ključ

#### **Čemu bi odgovarala relacija?**

# **Objektno-orijentirana baza podataka**

- Objektno-orijentirane baze podataka nazivaju se još i *bazama objekata*  (*object databases*)
	- U bazu se pohranjuju objekti model u bazi ne razlikuje se od onoga u aplikaciji
	- Implementacije OOSUBP uglavnom su programirane za specifičan programski jezik i međusobno se bitno razlikuju
- Objektno orijentirani sustavi za upravljanje bazama podataka *OOSUBP je sustav za upravljanje bazama podataka koji implementira objektno orijentirani model podataka*
- **Manifest o objektno-orijentiranim sustavima baza podataka** (*The Object-oriented Database System Manifesto), Atkinson i drugi,* 1989. – znanstveni članak o svojstvima koje mora zadovoljavati OOSUBP
	- Koncepti objektno-orijentiranog sustava
	- Koncepti sustava za upravljanje bazama podataka

**Osnovna načela objektno orijentiranih baza podataka/sustava za upravljanje bazama podataka**

- Koncepti objektno-orijentiranog sustava
	- Razredi (klase)
	- Složeni objekti
	- Identitet objekta
	- $\blacksquare$  Hijerarhije klasa
	- Učahurivanje (*encapsulation*)
	- Nadjačavanje (*overriding*), preopterećivanje (*overloading*) i kasno vezivanje (*late binding*)
- Koncepti sustava za upravljanje bazama podataka
	- Perzistencija podataka
	- Fizička organizacija (*secondary storage management*)
	- Paralelni rad (*concurrency*)
	- Oporavak baze podataka (*recovery*)
	- Ad hoc upitni jezik (*Ad Hoc Query Facility*)

# **Identitet objekta - OID**

- Jedinstven, nepromjenjiv identifikator objekta generiran od OO sustava
- Neovisan o vrijednostima atributa objekta
- Nevidljiv korisniku
- Koristi se za referenciranje objekata
- Dva objekta su identična ako im je svojstvo koje ih jedinstveno identificira isto – identitet objekta
- U relacijskim bazama podataka
	- identitet entiteta se temelji na vrijednostima podataka
	- primarni ključ se koristi da osigura jedinstvenost
		- primarni ključevi ne osiguravaju vrstu jedinstvenosti koja je potrebna za OO sustave:
			- ključevi su jedinstveni samo u relaciji, a ne u cijelom sustavu
			- ključevi se uglavnom temelje na atributima relacije, što ih čini ovisnima o stanju objekta

## **Hijerarhija razreda**

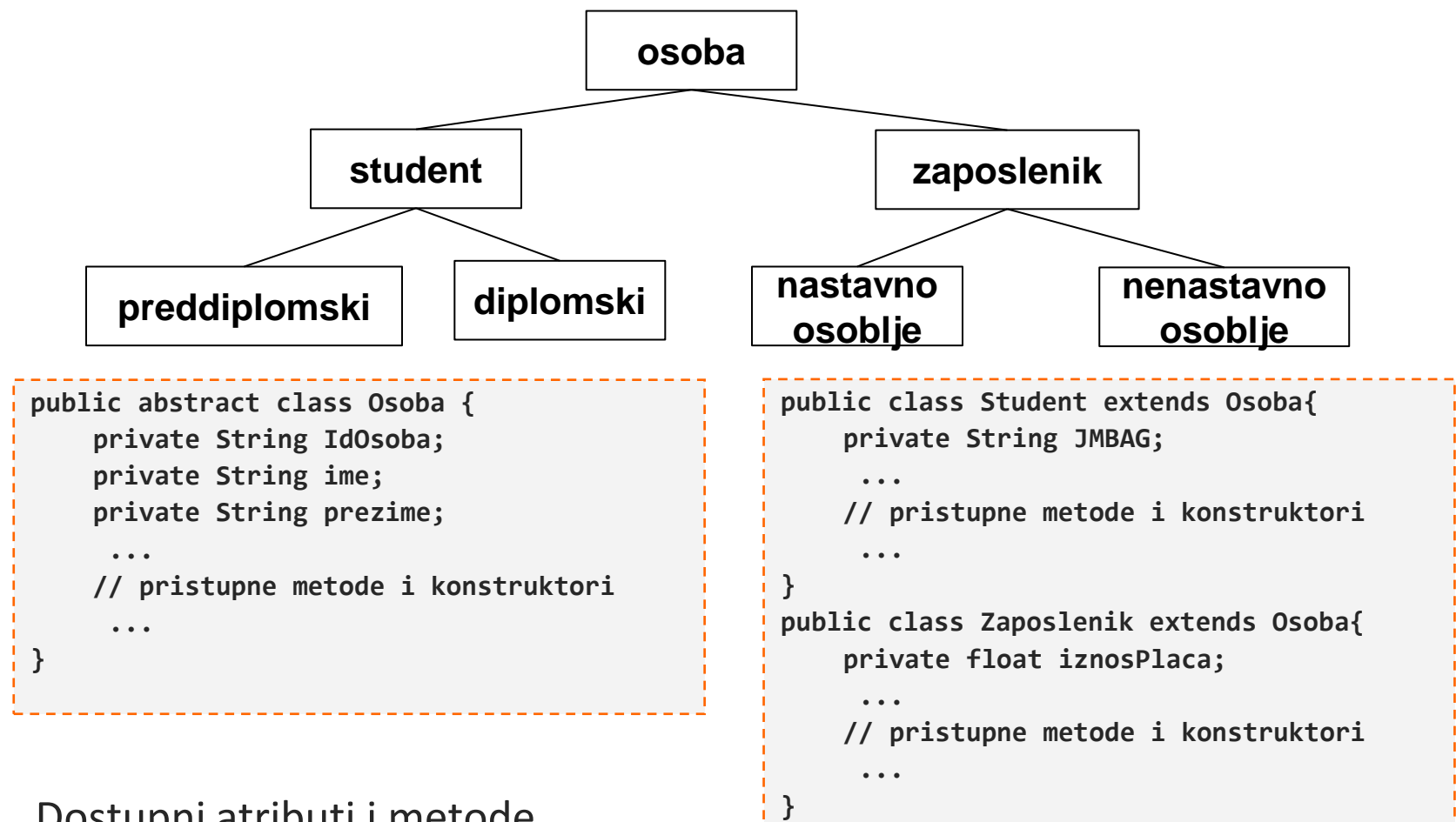

- Dostupni atributi i metode nasljeđuju se od nadređene klase
- **Podklasa može definirati nove atribute i metode**
	- **Generalizacija (***osoba***) i specijalizacija (***preddiplomski student***)**

**...**

## **Veze između objekata**

- Ostvaruju se **referenciranjem**
- $\blacksquare$  1:1 veza
	- **kupac.getKosarica()**
	- **kosarica.getKupac()**
- $\blacksquare$  N:1 (1:N) veza
	- **kupac.getMjestoStanovanja()**
	- **mjesto.getKupci()**
- N:N veza
	- **kupac.getArtikli()**
	- **artikl.getKupci()**
- **Sye veze mogu biti dvosmjerne**
- Dvosmjernost nije nužno izraziti u objektnom modelu, ako nije važna za poslovni proces aplikacije

## **Veze između objekata (2)**

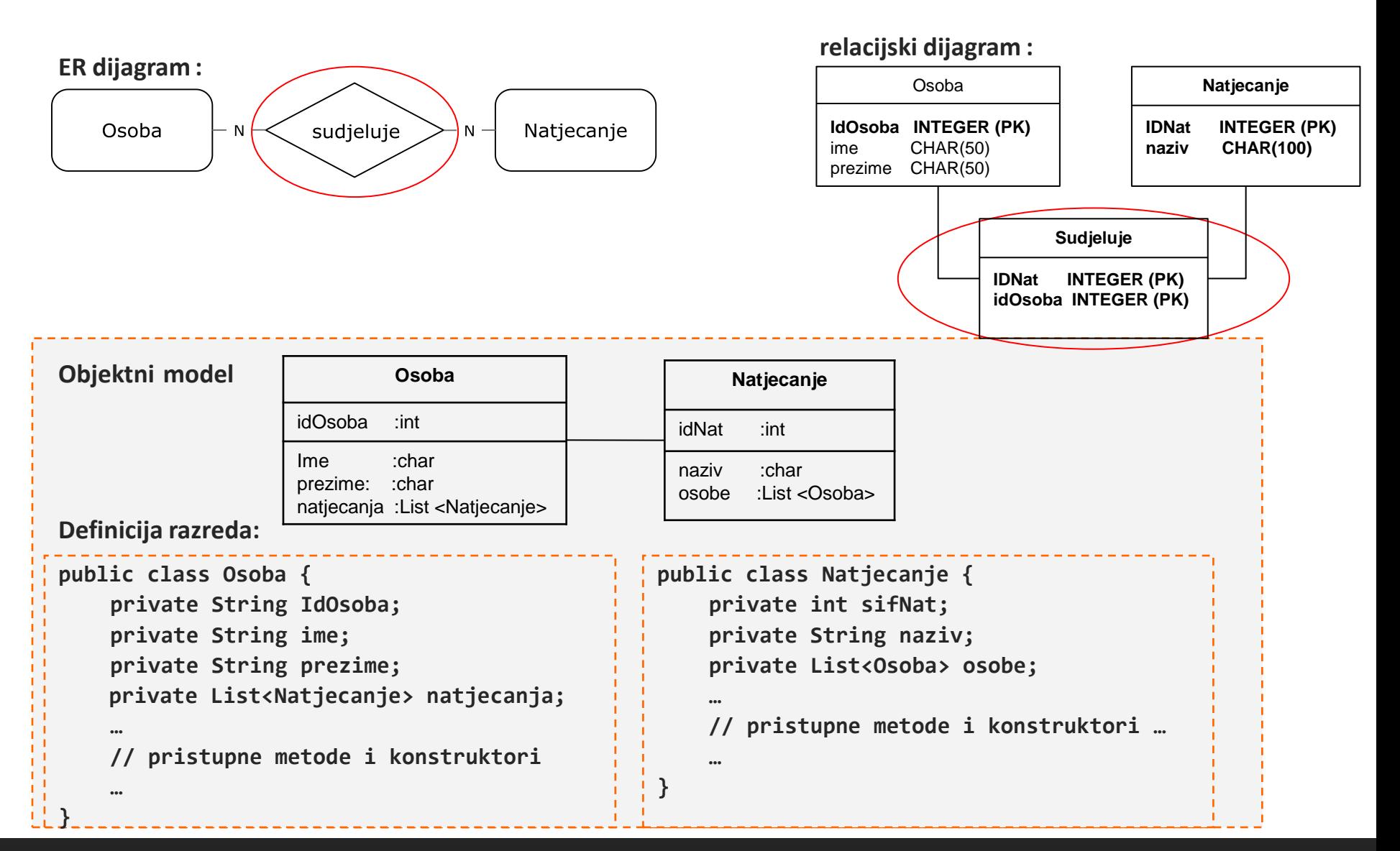

#### **ODMG standard**

- ODMG standard sastoji se od sljedećeg:
	- Objektni model (OM, eng. Object model)
	- Jezik za specificiranje objekata (ODL Object Definition Language)
	- Objektni upitni jezik (OQL, eng. Object Query Language )
	- Veza na programske jezike
		- uključuje ODL koji je ovisan o odabranom programskom jeziku
		- pruža aplikacijsko programsko sučelje (API) za preslikavanje tipova podataka

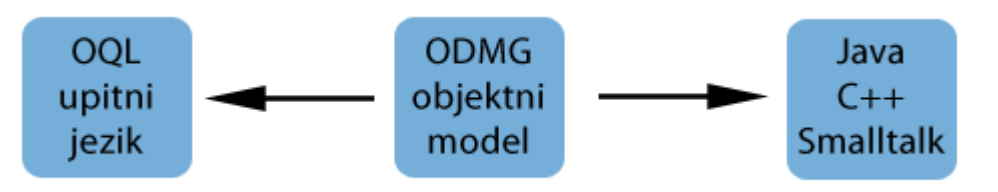

# **OQL - Object Query Language (1)**

- Upitni jezik za objektne baze podataka napravljen po uzoru na SQL
- Fleksibilan, ali zbog svoje kompleksnosti niti jedan ga proizvođač nije kompletno implementirao
- Razlike između OQL i SQL:
	- OQL podržava referenciranje na objekte unutar tablica. Objekti mogu ugnježđivati druge objekte.
	- OQL ne podržava sve ključne riječi iz SQL
	- OQL podržava matematičke izračune unutar OQL izraza
- **Sintaksa:** 
	- Upiti oblika *Select-From-Where*

ili

 Navigacija kod kompleksnih objekata: **knjiga.izdavac.kontakt.email**

# **OQL - Object Query Language (2)**

Rezultat OQL upita je objekt čiji tip ovisi o operandima koji sudjeluju u upitu.

**Primjer 1:** Dohvati nazive i cijenu jela na ponudi u restoranu "Snack":

**SELECT s.dish.name, s.price FROM Sells s WHERE s.restaurant.name = "Snack"**

**Primjer 2:** Dohvati nazive i cijenu jela, ali preko objekta *restaurant:*

```
SELECT s.dish.name, s.price
   FROM Restaurants r, r.dishesSold s
  WHERE r.name = "Snack"
```
## **OOSUBP – prednosti**

- Bolje i brže upravljaju sa složenim objektima i vezama u odnosu na relacijske
- Podržavaju hijerarhiju, klase i nasljeđivanje
- Jedan podatkovni model objekti u bazi i objekti u aplikaciji su jednaki
	- Nema objektno relacijske neusklađenosti
- Nema potrebe za primarnim ključem (?)
	- $\blacksquare$ Identifikacija objekata je skrivena od korisnika
- Koristi se samo jedan programski jezik (za aplikaciju i za pristup bazi)
- Nema potrebe za posebnim upitnim jezikom

#### **OOSUBP – mane**

- Nema logičke neovisnosti podataka
	- Izmjene na bazi podataka (evolucija sheme) zahtijevaju izmjene u aplikaciji i obrnuto
- Nedostatak dogovorenih standarda, tj. postojeći standard (ODMG) nije u potpunosti implementiran
- Ovisnost o jednom programskom jeziku. Tipični OOSUBP je svojim programskim sučeljem vezan za samo jedan programski jezik
- Nedostatak interoperabilnosti s velikim brojem alata i mogućnosti koje se koriste u SQL-u
- Nedostatak Ad-Hoc upita (upiti na novim tablicama koje se dobiju spajanjem postojećih s *join*)

## **OOSUBP u stvarnom svijetu**

- Chicago Stock Exchange upravljanje s trgovinom dionica (Versant)
- Radio Computing Services automatiziranje radio stanica (POET)
- Ajou University Medical Center u Južnoj Koreji sve funkcije bolnice, uključujući one kritične poput patologije, laboratorija, banke krvi, ljekarne i rendgena
- CERN veliki znanstveni setovi podataka (Objectivity/DB)
- **Federal Aviation Authority simulacija prometa putnika i prtljage**
- **Electricite de France upravljanje elektroenergetskim mrežama**

### **OOSUBP proizvodi**

- Versant
- Progress ObjectStore
- Objectivity/DB
- Intersystems Cachè
- POET fastObjects
- **db4o**
- Computer Associates Jasmine
- **GemStone**

#### **Objektno-relacijske baze podataka**

#### **Objektno-relacijski sustav za upravljanje bazama podataka**

- **objektno-relacijski sustav** (*object-relational DBMS* ORDBMS) ili prošireni relacijski sustav (*enhanced relational systems*)
	- pokušaj spajanja najboljeg iz relacijskog i objektno-orijentiranog pristupa
	- prototip objektno-relacijskih sustava: Postgres (PostgreSQL)
	- primjer komercijalnih sustava: Oracle, IBM Informix

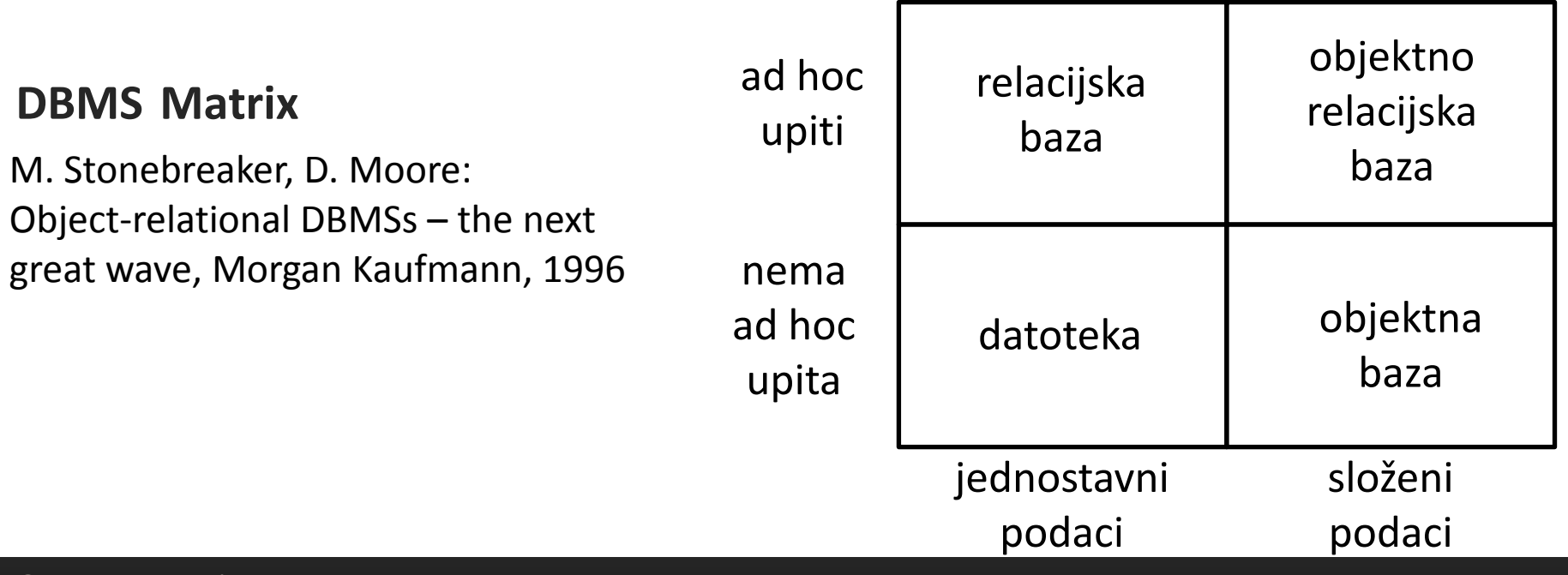

# **Ugnježdene relacije (1)**

#### Primjer: informacijski sustav studentske službe

- svaki je predmet opisan:
	- **E** šifrom
	- nazivom
	- skupom izvođača
	- zavodom (katedrom)

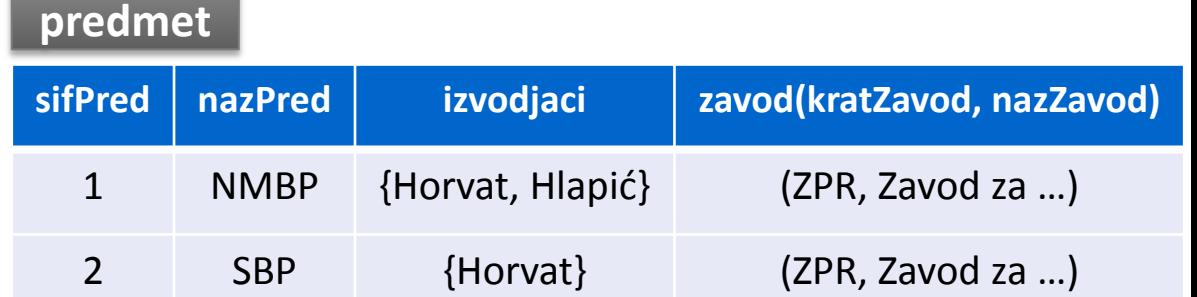

- domene atributa *nositelji* i *zavod* **ne sadrže** jednostavne (nedjeljive) vrijednosti relacija *predmet* ne zadovoljava 1NF
- 1NF verzija relacije *predmet:*

PREDMET1NF = { sifPred, nazPred, izvodjac, kratZavod, nazZavod }

 $K_{PREDMET1NF}$  = { sifPred, izvodjac}

- izgubljeno jedan-na-jedan podudaranje između n-torke i predmeta
- redundancija

#### **predmet1NF**

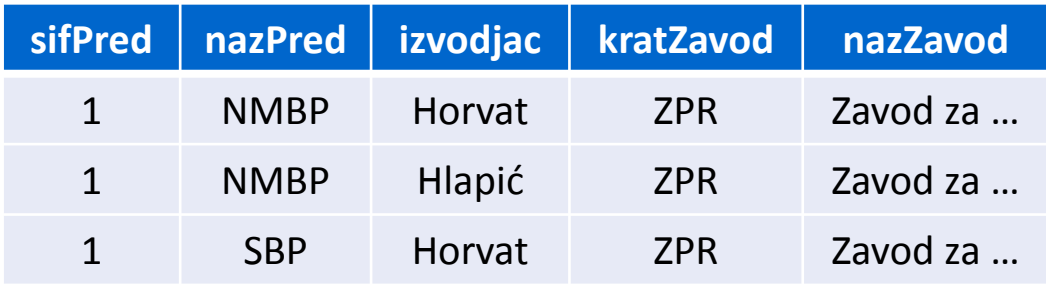

# **Ugnježdene relacije (2)**

nakon normalizacije dekompozicijom nastaju relacijske sheme:

 $PREDMET = \{sifPred, nazPred, kratZavod\}$ IZVODJAC = { sifPred, prezOsoba }  $ZAVOD = \{ kratZavod, nazZavod \}$ OSOBA = { prezOsoba}

```
K_{\text{PREDMET}} = \{ \text{sifPred} \}K_{IZVODJAC} = { sifPred, prezOsoba }
K_{ZAVOD} = { kratZavod }
K_{OSOBA} = { prezOsoba }
```
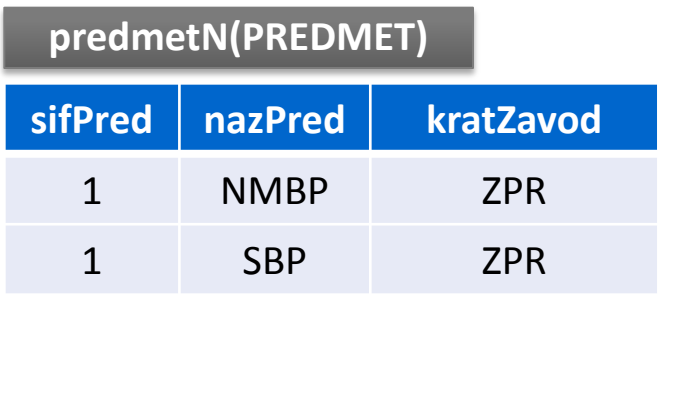

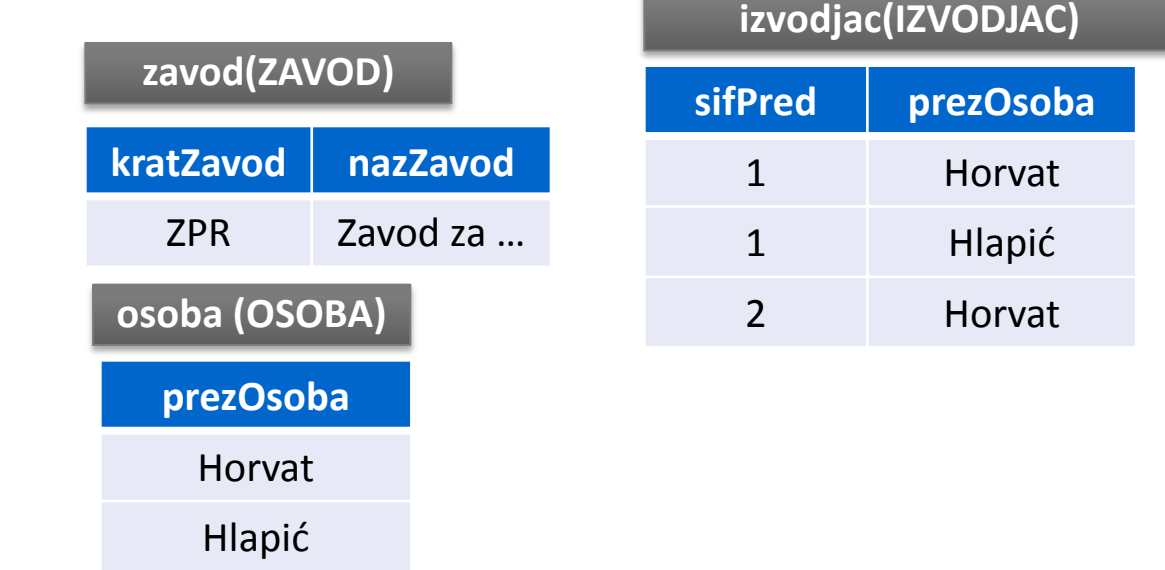

za dobivanje informacija o predmetu potrebno je obaviti spajanje relacija

# **Objektno-relacijski model podataka (1)**

- Temeljen na relacijskom modelu podataka
	- sačuvane su relacijske karakteristike, deklarativan pristup podacima
	- zadržana kompatibilnost s postojećim relacijskim jezicima
- Proširuje relacijski model
	- uvedena objektna orijentacija i konstrukcije koje omogućuju rukovanje s novim tipovima podataka
	- dozvoljava da atributi u n-torkama imaju složene vrijednosti, uključujući i ugnježdene relacije (narušena 1NF)
	- znatno uvećane mogućnosti modeliranja podataka čime je proširen opseg primjene
- Ne postoji jedinstveni model modeli se razlikuju po tome koliko objektnog proširenja uključuju

# **Objektno-relacijski model podataka (2)**

- Proširenja relacijskog modela:
	- apstraktni tipovi podataka (objektni tipovi, strukturirani korisničkidefinirani tipovi, ...)
	- identifikatori objekta i reference
	- metode za objektne tipove, učahurivanje
	- korisnički definiran CAST
	- objektne tablice, tipizirane tablice
	- nasljeđivanje tipova i tablica
	- ugnježdene relacije (složeni atributi, kolekcije)
- Objektno-relacijski koncepti nisu potpuno implementirani niti u jednom SUBP-u
	- različiti SUBP-ovi koriste različite pristupe
	- Neke mogućnosti ugrađene u sve glavne komercijalne SUBP

# **SQL standard: objektno-relacijska proširenja**

- SQL:1999 uključuje većinu objektno-relacijskih koncepata
	- konstruktori tipova za specificiranje složenih objekata, identitet objekta, učahurivanje, nasljeđivanje
- podjela tipova podataka:
	- **unaprijed definirani tipovi (***predefined types***)**
		- atomaran tip vrijednost nije izgrađena od vrijednosti drugih podatkovnih tipova: integer, float, character, boolean, datetime, interval ...
	- **izgrađeni tipovi (***constructed types***)**
		- izgrađeni atomarni tipovi (*constructed atomic types*)
			- referenca (*reference*)
		- izgrađeni kompozitni tipovi (*constructed composite types*)
			- kolekcije (*collection*): polje (*array*), multiset
			- *row*
	- **korisnički definirani tipovi (***user-defined types -* **UDT)**
		- *distinct type*
		- strukturirani tip (*structured type*)

# **Primjer: Informacijski sustav studentske službe**

osobe na visokom učilištu (relacija *osoba* nije u 1NF)

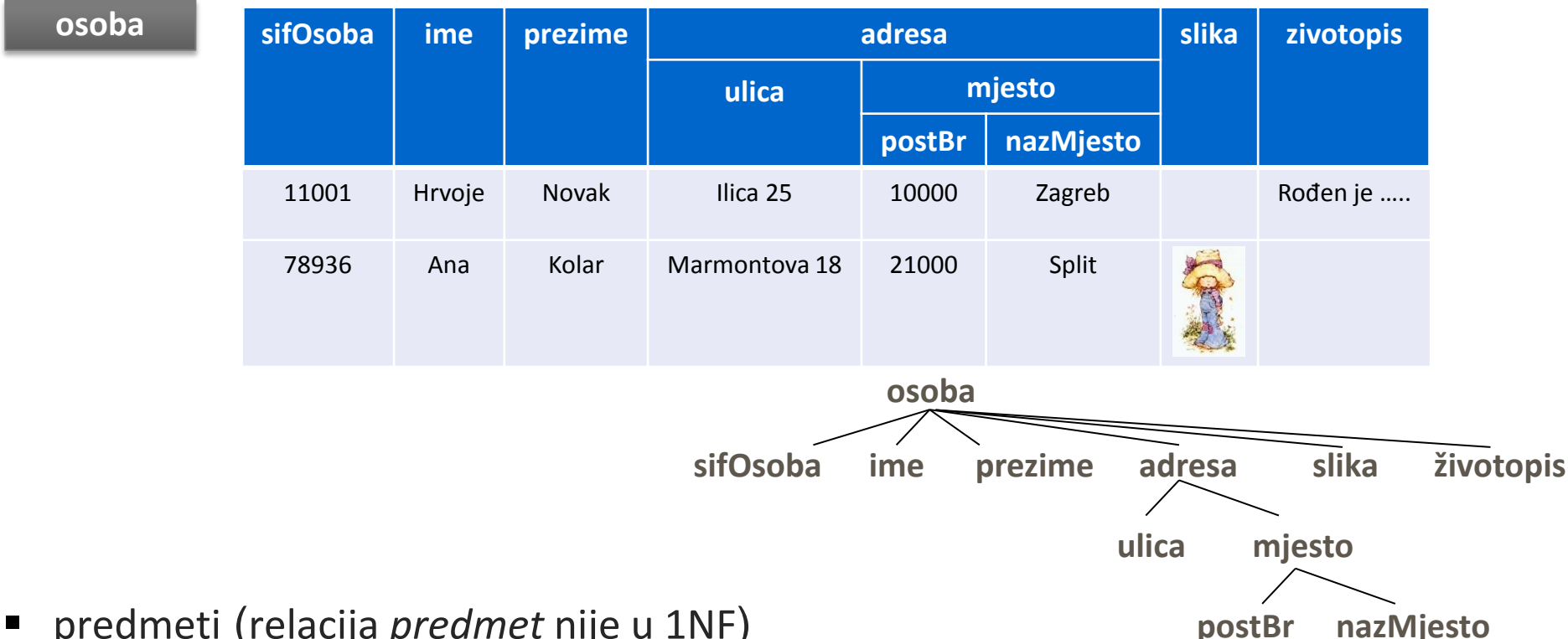

predmeti (relacija *predmet* nije u 1NF)

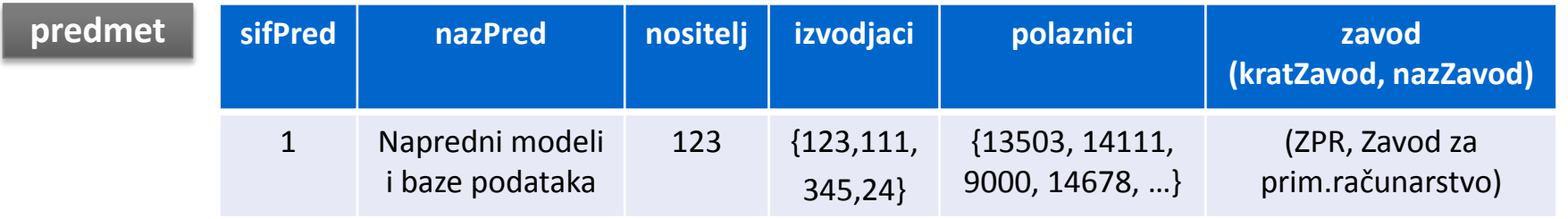

postoji hijerarhija tablica *osoba*, *nastavnik* i *student*

# **LOB tip (***Large Object Type***) (1)**

- omogućava pohranu velikih vrijednosti (fotografije osoba, medicinske slike u visokoj rezoluciji, video zapisi)
- unaprijed definirani tip (*String*)
	- *Character Large Object* **(CLOB),** *National Character Large Object* **(NCLOB)** 
		- sadrži tekst (*printable characters*, *tabs*, *newlines*, *newpages*)
		- dozvoljene su neke operacije nad znakovnim nizovima (npr. konkatenacija (||), funkcije SUBSTRING, UPPER, TRIM ...), usporedba  $(LIKE, =, \ll)$
	- *Binary Large Object* **(BLOB)** 
		- bilo kakav niz binarnih podataka

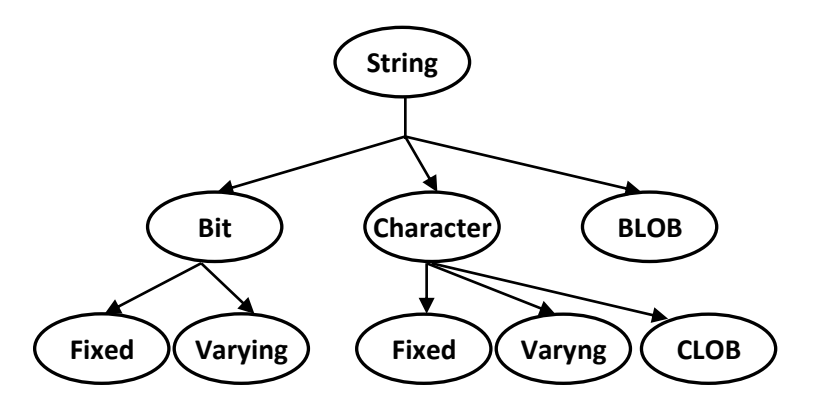

# **LOB tip (***Large Object Type***) (2)**

**CREATE TABLE osoba ( sifOsoba INTEGER, ime VARCHAR(25), prezime VARCHAR(25), zivotopis CLOB (50K), slika BLOB (2M)**

**);**

- pristup podatku tipa LOB
	- pomoću *lokatora*

- ograničeno korištenje
	- ne može biti dio ORDER BY, GROUP BY klauzule, dio UNIQUE ograničenja, dio stranog ključa ...

```
EXEC SQL BEGIN DECLARE SECTION:
   SQL TYPE IS BLOB_LOCATOR
        slika_loc;
EXEC SQL END DECLARE SECTION;
EXEC SQL
    SELECT slika
      INTO :slika_loc
      FROM osoba
     WHERE prezime = 'Horvat';
INSERT INTO osoba
   VALUES (..., :slika_loc);
```
# **SQL standard: Izgrađeni tipovi**

- dijele se na:
	- **atomarne**
		- referenca (*reference type* **REF** *type*)
			- $\blacksquare$  tip čija vrijednost pokazuje na lokaciju na kojoj je pohranjena vrijednost referenciranog tipa
			- mogu pokazivati samo na n-torke tablica temeljenih na strukturiranom tipu (*tipizirane tablice*)

#### **kompozitne**

- svaka vrijednost je složena od jedne ili više vrijednosti koje pripadaju istim (**kolekcija**) ili mogu pripadati različitim podatkovnim tipovima (**ROW**)
- naziv tipa definiran standardom
- specificira se pomoću konstruktora tipa (REF, ARRAY, ROW)

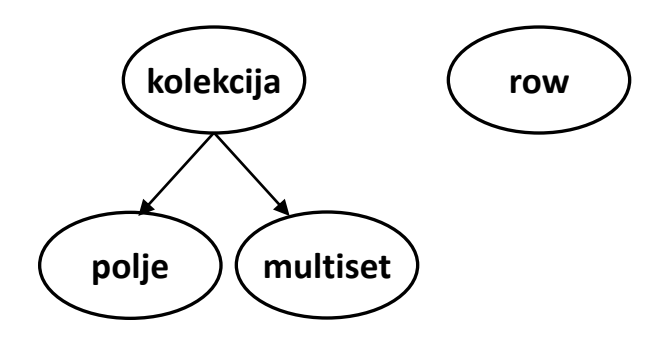

# **SQL standard: ROW tip (1)**

- izgrađeni kompozitni tip
- sekvenca od jednog ili više elemenata (field)
	- broj elemenata: stupanj (*degree*)
- element je definiran parom (i*me\_elementa*, *tip\_podatka*)

**ROW ( postBr INTEGER, nazMjesto VARCHAR(20) )**

može biti korišten za definiranje složenih atributa relacije:

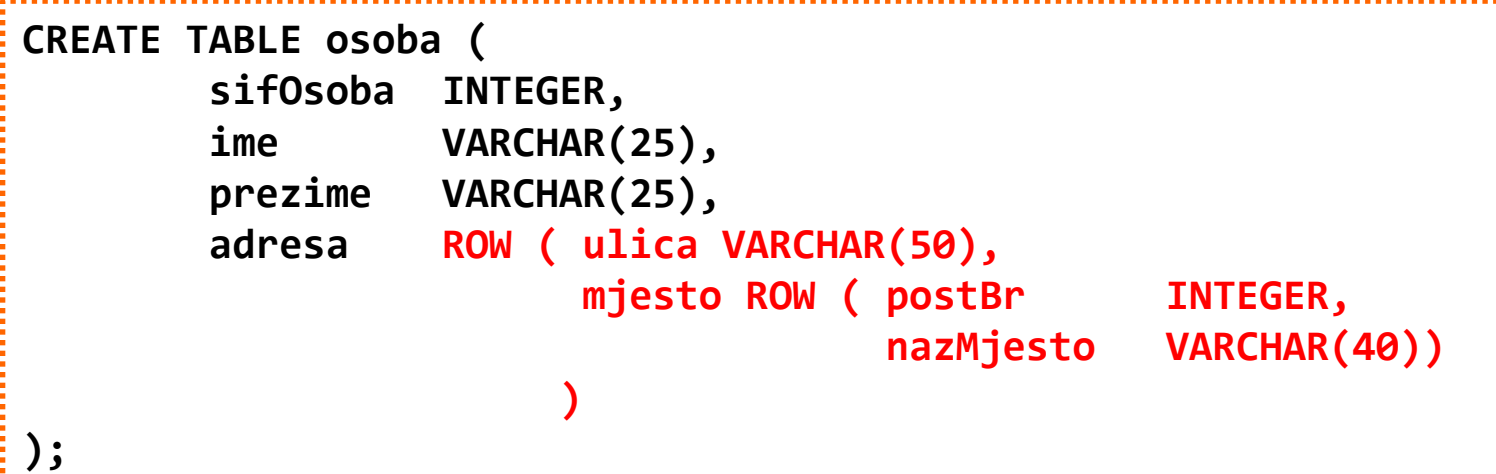

# **SQL standard: ROW tip (2)**

- vrijednost ROW tipa sadrži po jednu vrijednost za svaki element tog ROW tipa
- vrijednost elementa mora odgovarati definiranom podatkovnom tipu tog elementa
- za pridruživanje vrijednosti elementima koristi se ROW konstruktor
- u ROW konstruktoru može biti navedena lista vrijednosti elemenata, a vrijednost elemenata može biti i rezultat upita
	- npr. ROW tipu:

**ROW(postBr INTEGER, nazMjesto VARCHAR(20))**

može se pridružiti vrijednost (10000,'Zagreb') pomoću:

**ROW(10000, 'Zagreb')**

# **SQL standard: ROW tip (3)**

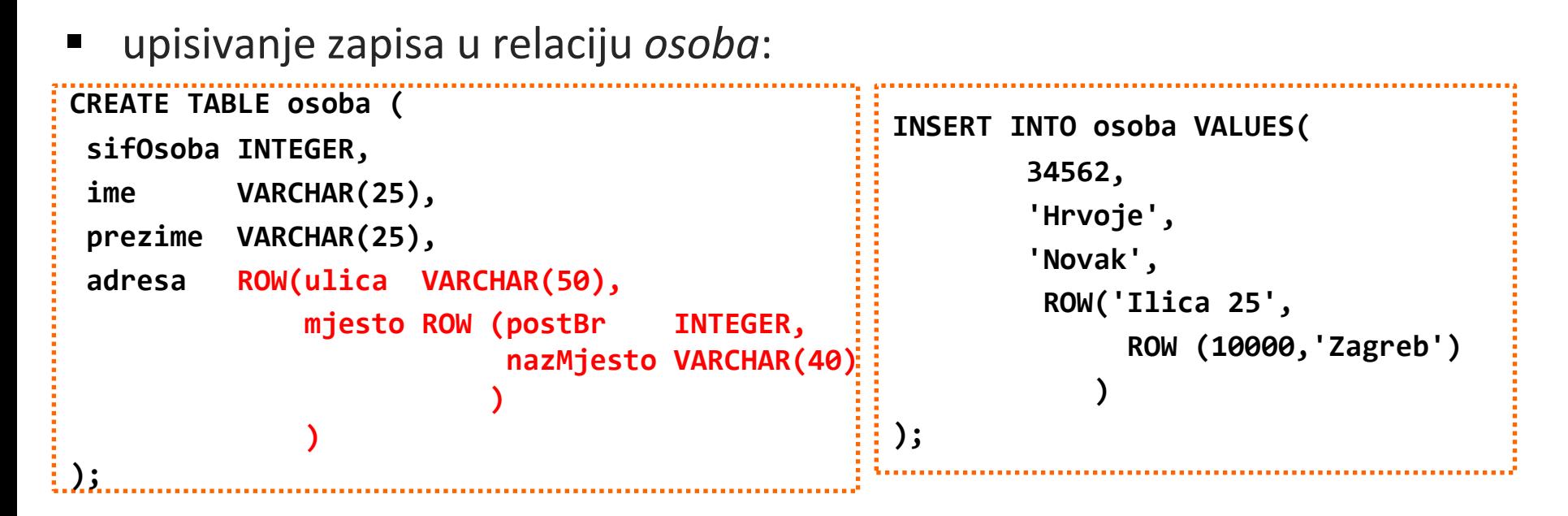

za pristup elementima koristi se *dot* notacija:

**SELECT o.adresa.mjesto.postBr FROM osoba o WHERE o.adresa.ulica LIKE 'Ilica%';**

## **SQL standard: Kolekcija**

- izgrađeni kompozitni tip
- kolekcije vrijednosti homogenog podatkovnog tipa
- struktura podataka kao što je:
	- polje (ARRAY)
		- jednodimenzionalno polje s maksimalnim brojem elemenata
		- podržano SQL:1999 standardom
	- multiskup (MULTISET)
		- neuređena kolekcija koja dozvoljava duplikate
		- podržano SQL:2003 standardom
	- skup (SET)
		- neuređena kolekcija koja ne dozvoljava duplikate
	- lista (LIST)
		- uređena kolekcija koja dozvoljava duplikate

# **SQL standard: ARRAY (1)**

- indeksirana kolekcija elemenata homogenog podatkovnog tipa
- elementima polja moguće je pristupiti pomoću indeksa
- indeks elemenata polja  $\in$  [1, maksimalna kardinalnost]

```
CREATE TABLE predmet (
 sifPred INTEGER,
nazPred VARCHAR(250),
nositelj INTEGER REFERENCES nastavnik(sifOsoba),
izvodjaci INTEGER ARRAY[10] REFERENCES nastavnik(sifOsoba),
polaznici INTEGER ARRAY[1000] REFERENCES student(sifOsoba),
zavod ROW(kratZavod CHAR(8), nazZavod VARCHAR(50)),
PRIMARY KEY (sifPred)
)
```
- korištenjem polja za pohranu izvođača poznat je i poredak izvođača
- dva polja usporedivih tipova smatraju se identičnim akko su jednake kardinalnosti i na istoj poziciji imaju elemente jednakih vrijednosti

## **SQL standard: ARRAY (2)**

upisivanje n-torke s atributom tipa ARRAY:

**INSERT INTO predmet VALUES(1, 'Napredni modeli i baze podataka', 123, /\*nositelj\*/ ARRAY[123,111,345,24], /\*izvođači\*/ ARRAY[], /\*polaznici\*/ ROW('ZPR','Zavod za prim.računarstvo') );**

**INSERT INTO predmet (…, ARRAY(SELECT sifOsoba FROM nastavnik WHERE …),…);**

postavljanje vrijednosti elemenata polja:

```
UPDATE predmet 
    SET polaznici = ARRAY[13503, 14111, 9000]
WHERE sifPred = 1;
```
dodjeljivanje vrijednosti elementa na pojedinoj poziciji u polju:

```
UPDATE predmet SET polaznici[4] = 14678
WHERE sifPred = 1;
```
# **SQL standard: ARRAY (3)**

funkcija CARDINALITY - vraća trenutni broj elemenata u polju

```
UPDATE predmet
    SET izvodjaci[6] = 555
WHERE sifPred = 1;
SELECT CARDINALITY(izvodjaci) AS brojIzvodjaca
   FROM predmet
 WHERE sifPred = 1;
SELECT predmet.izvodjaci[5] AS petiElement
   FROM predmet
WHERE sifPred = 1;
SELECT CARDINALITY(izvodjaci) AS brojIzvodjaca
   FROM predmet
                                                              brojIzvodjaca
                                                                   4
                                                              brojIzvodjaca
                                                                   6
                                                              petiElement
                                                                 NULL
```
- funkcija UNNEST obavlja konverziju kolekcije u tablicu
	- kreira se jedna n-torka za svaki element kolekcije
# **SQL standard: ARRAY (4)**

Primjer: UNNEST u FROM dijelu SELECT naredbe:

**p.izvodjaci**

ARRAY[123,111,345,24]

123

111

345

 $24$ 

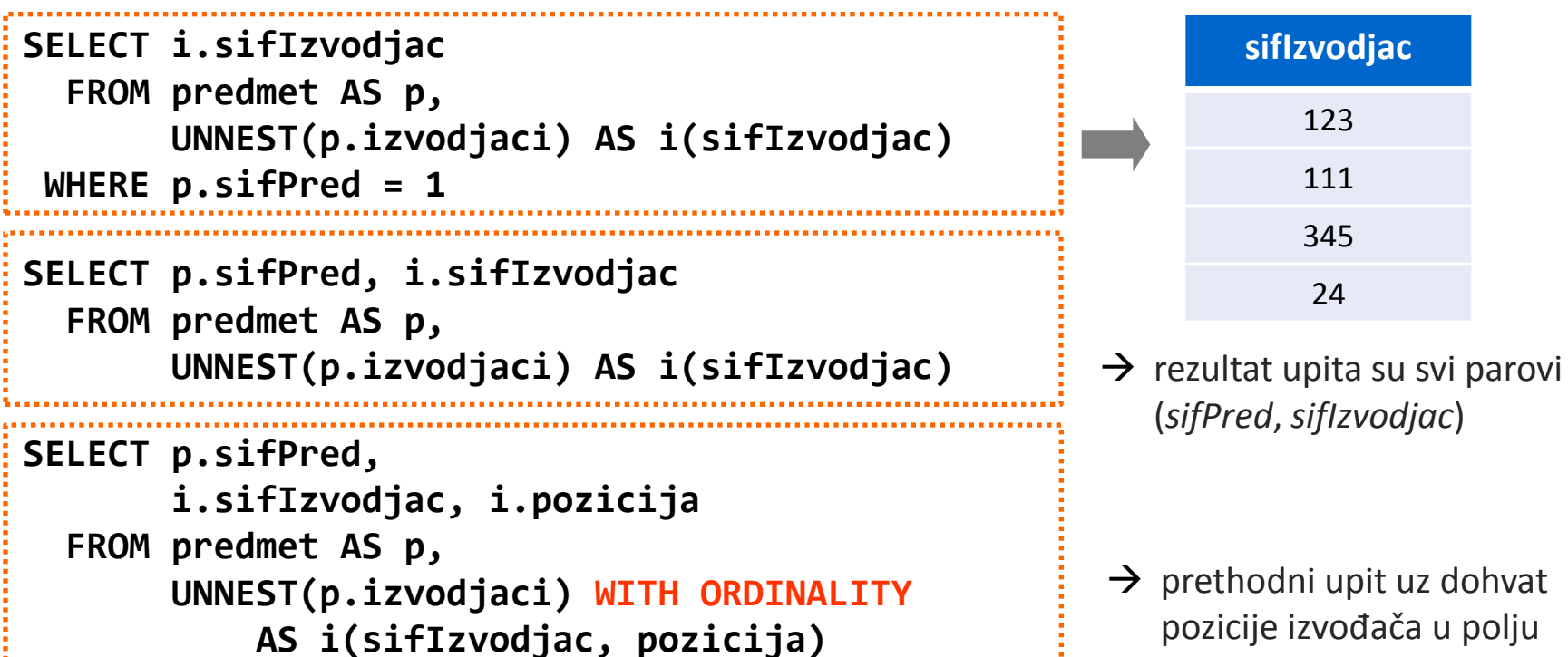

Primjer: UNNEST na mjestu podupita: **SELECT nazPred** 

 $\rightarrow$  prethodni upit uz dohvat pozicije izvođača u polju

 **FROM predmet WHERE 123 IN (UNNEST(izvodjaci))**

# **SQL standard: MULTISET (1)**

 neuređena i neograničena kolekcija elemenata homogenog podatkovnog tipa u kojoj se iste vrijednosti mogu ponavljati

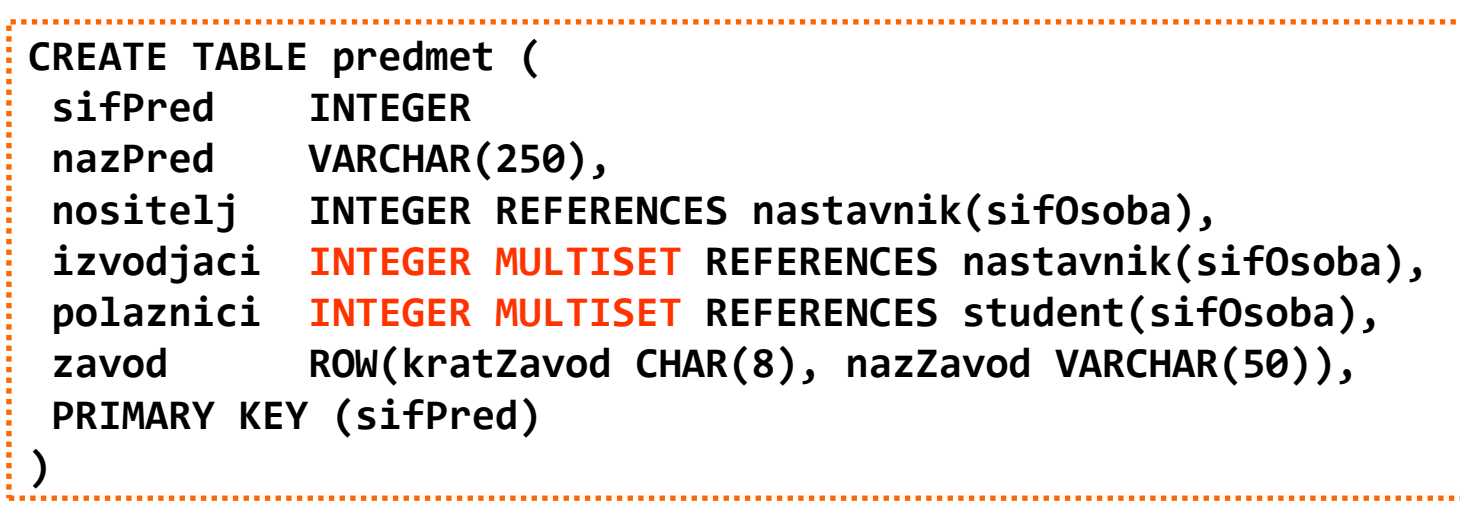

- korištenjem multiseta za pohranu polaznika, nije poznat njihov poredak
- dva multiseta, *A* i *B*, usporedivih tipova elemenata, smatraju se identičnim akko imaju jednaku kardinalnost i za svaki je element *x* iz *A*, broj elemenata iz *A* koji su identični elementu *x* (uključujući), jednak broju elemenata iz *B* koji su jednaki elementu *x*.

# **SQL standard: MULTISET (2)**

upisivanje n-torke s atributom tipa MULTISET:

**INSERT INTO predmet VALUES(1, 'Napredni modeli i baze podataka', 123, /\*nositelj\*/ MULTISET[123,111,345,24], /\*izvođači\*/ MULTISET[13503, 14111, 9000], /\*polaznici\*/ ROW('ZPR','Zavod za prim.računarstvo') ); INSERT INTO predmet VALUES(1, … MULTISET(SELECT sifOsoba FROM nastavnik WHERE …), …);**

- brisanje zadnjeg elementa atributa u tablici rezultira praznim skupom (nije isto što i NULL vrijednost atributa)
- neke dodatne funkcije za rad nad multisetom:
	- SET uklanja duplikate iz multiseta
	- CARDINALITY vraća trenutni broj elemenata

# **SQL standard: MULTISET (3)**

- predikati za rad s multisetom:
	- predikat usporedbe (samo jednakost i nejednakost)
	- MEMBER ispituje postoji li član multiseta s navedenom vrijednosti
		- *value1* [ NOT ] MEMBER [ OF ] *multiset\_value2*
	- SUBMULTISET ispituje je li jedan multiset podskup drugog
		- *multiset\_value1* [NOT] SUBMULTISET [OF] *multiset\_value2*
	- IS [NOT] A SET provjerava postoje li u multisetu duplikati
		- *multiset\_value* IS [ NOT ] A SET
- dodatne operacije:
	- MULTISET UNION [ ALL | DISTINCT ] unija dva multiseta; uz zadržavanje ili izbacivanje duplikata
	- MULTISET INTERSECT [ ALL | DISTINCT ] presjek dva multiseta
	- MULTISET EXCEPT [ ALL | DISTINCT ] razlika dva multiseta

# **SQL standard: MULTISET (4)**

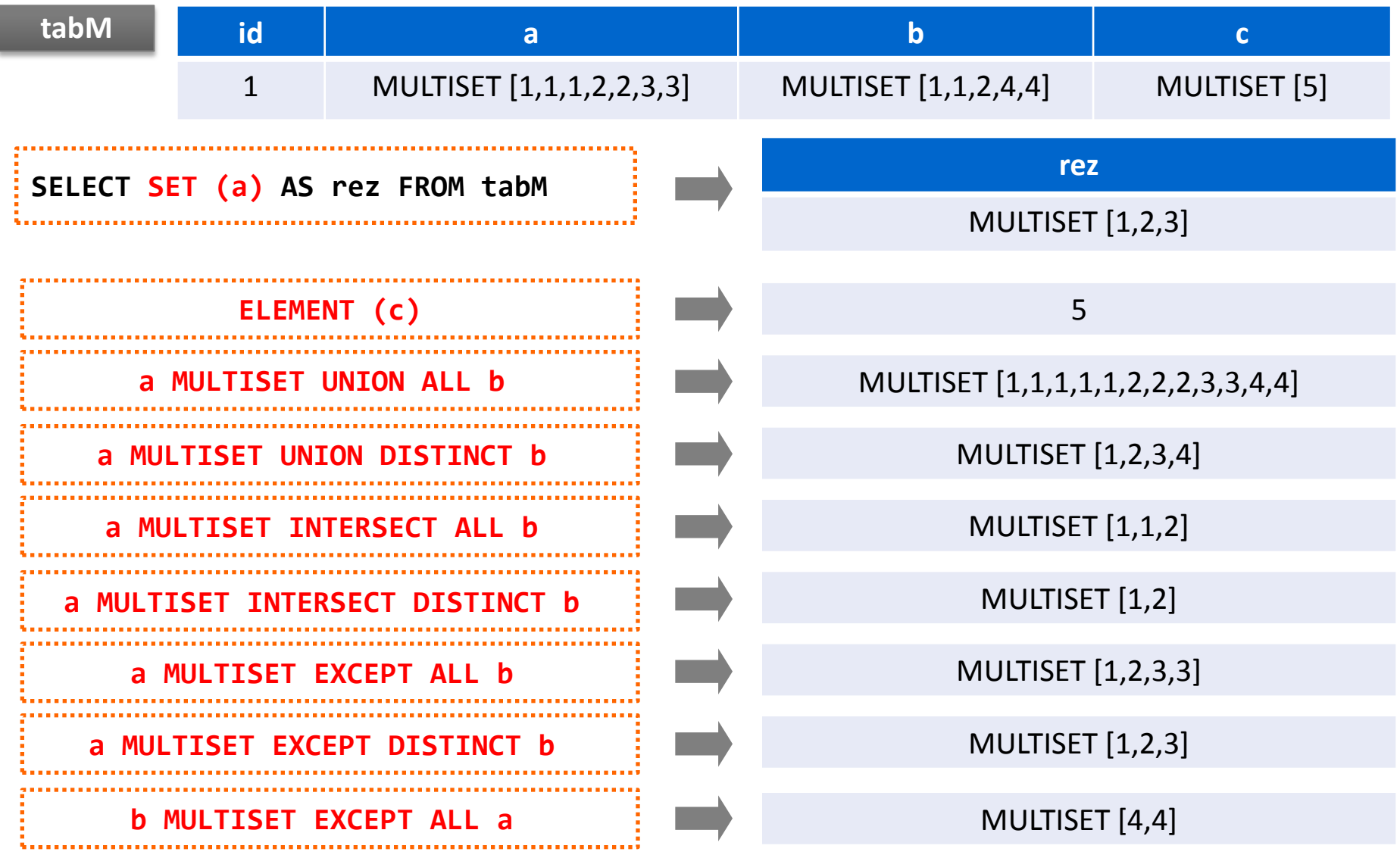

# **SQL standard: MULTISET (5)**

agregatne funkcije nad multisetovima:

**sifPred, izvodjaci(***predmet)*

- COLLECT kreira multiset iz vrijednosti svake n-torke iz grupe
- FUSION kreira multiset koji se sastoji od svih elemenata multiseta iz svih n-torki iz grupe
- INTERSECTION kreira multiset koji se sastoji od presjeka elemenata multiseta iz svih n-torki iz grupe

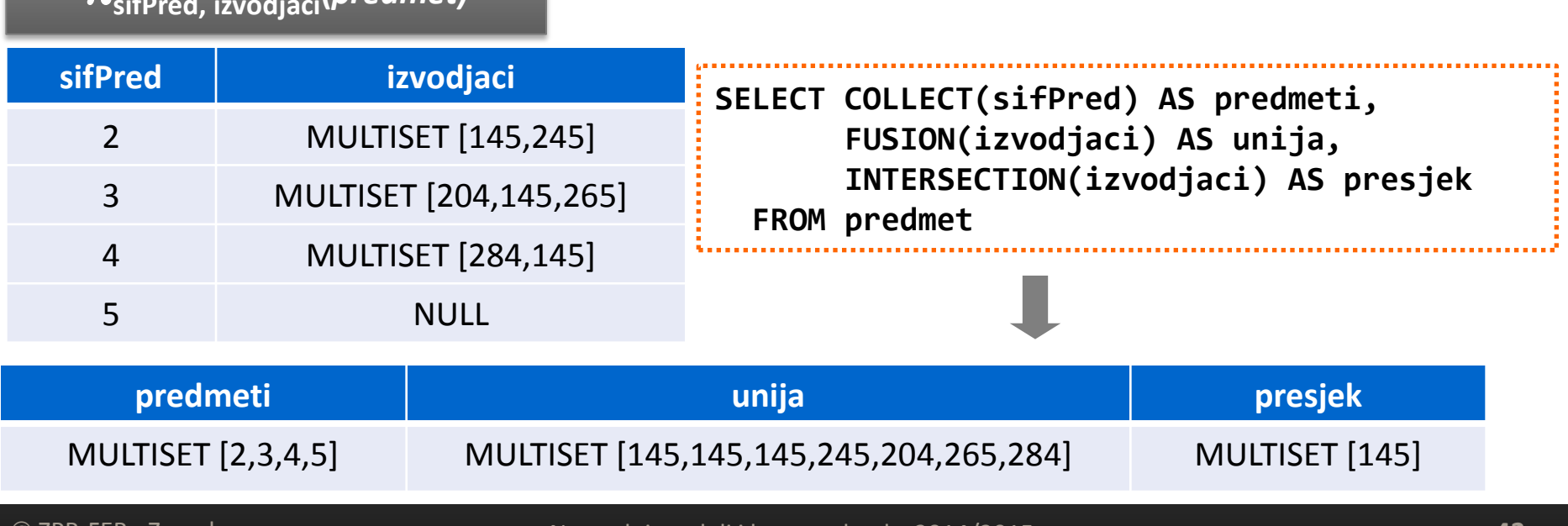

ZPR-FER - Zagreb Napredni modeli i baze podataka 2014/2015 **42**

#### **SQL standard: Deugnježđivanje**

- deugnježđivanje *(unnesting)*  transformacija ugniježđene relacije u oblik s manje (ili bez) složenih atributa
- primjer: konverzija multiseta u tablicu primjer: deugnježđivanje relacije *predmet* **SELECT SUM (t.c) FROM UNNEST (MULTISET [2, 3, 5, 7]) AS**  $t(c)$  **| | | | 17**

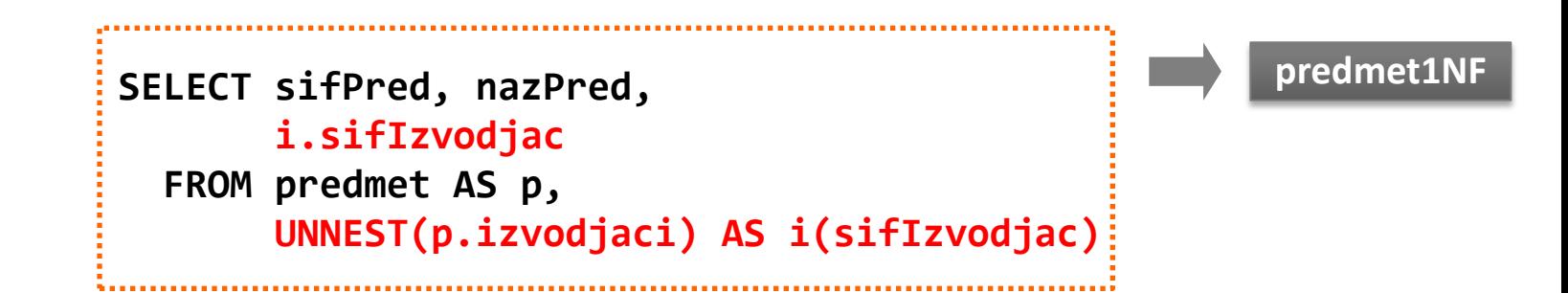

#### **SQL standard: Ugnježđivanje**

- ugnježđivanje *(nesting)*  transformacija neugniježđene 1NF relacije u ugniježđenu relaciju
	- grupiranjem korištenje funkcije COLLECT

```
SELECT sifPred, nazPred,
        COLLECT(izvodjac) AS izvodjaci
   FROM predmet1NF 
GROUP BY sifPred, nazPred
```
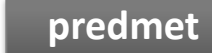

PREDMET1NF = { sifPred, nazPred, izvodjac, kratZavod, nazZavod }

■ podupitima u SELECT klauzuli

```
SELECT sifPred, nazPred,
        ARRAY(SELECT prezOsoba FROM izvodjac AS a
               WHERE a.sifPred = k.sifPred) AS izvodjaci
   FROM predmetN AS k
                                                              ili
                                                              MULTISET
```
IZVODJAC = { sifPred, prezOsoba }

#### **PostgreSQL: ARRAY (1)**

- omogućeno je korištenje i višedimenzionalnih polja
- u definiciji tipa atributa se ne navodi veličina polja
	- ako je veličina polja navedena, sustav ne dojavljuje pogrešku, već ignorira navedenu veličinu

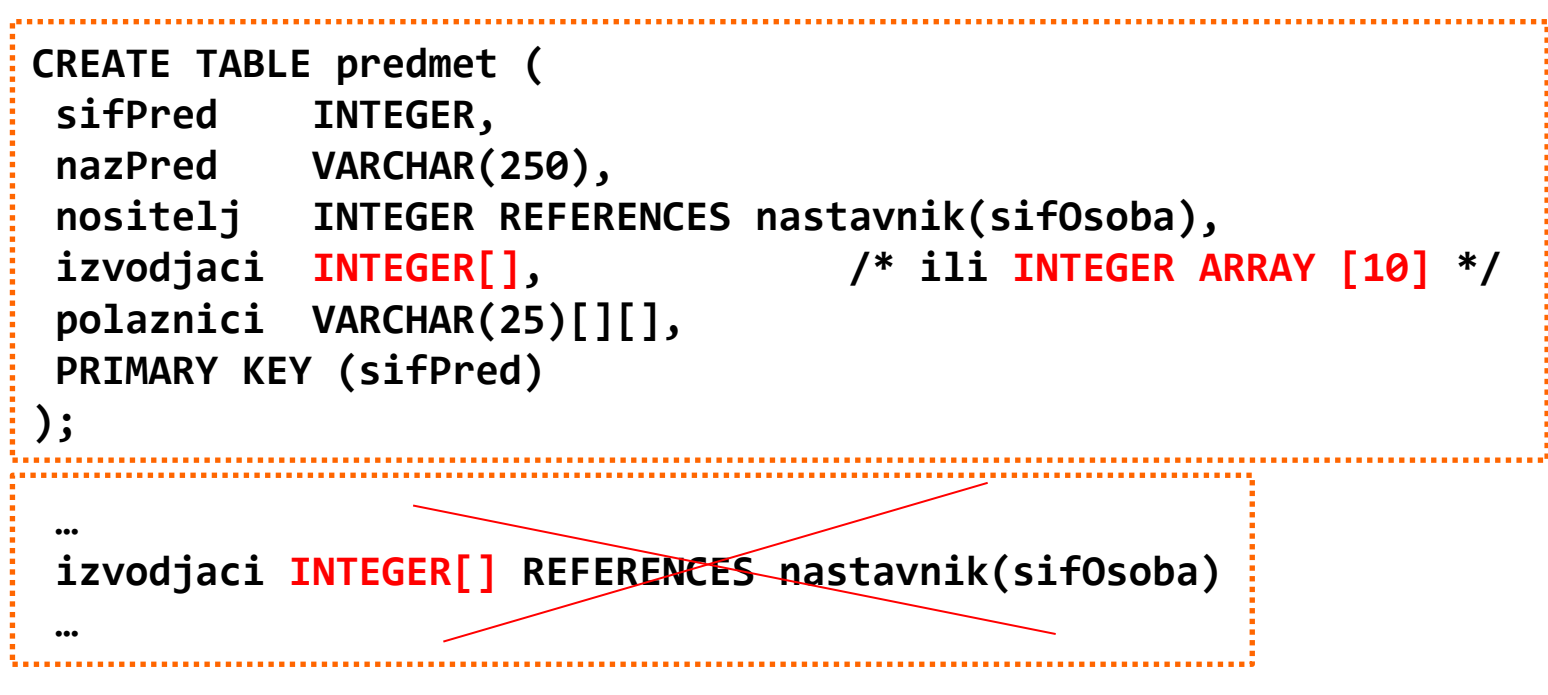

■ strani ključ (još) nije moguće definirati nad elementima polja, proširenje?!**: izvodjaci INTEGER[] ELEMENT REFERENCES nastavnik** 

#### **PostgreSQL: ARRAY (2)**

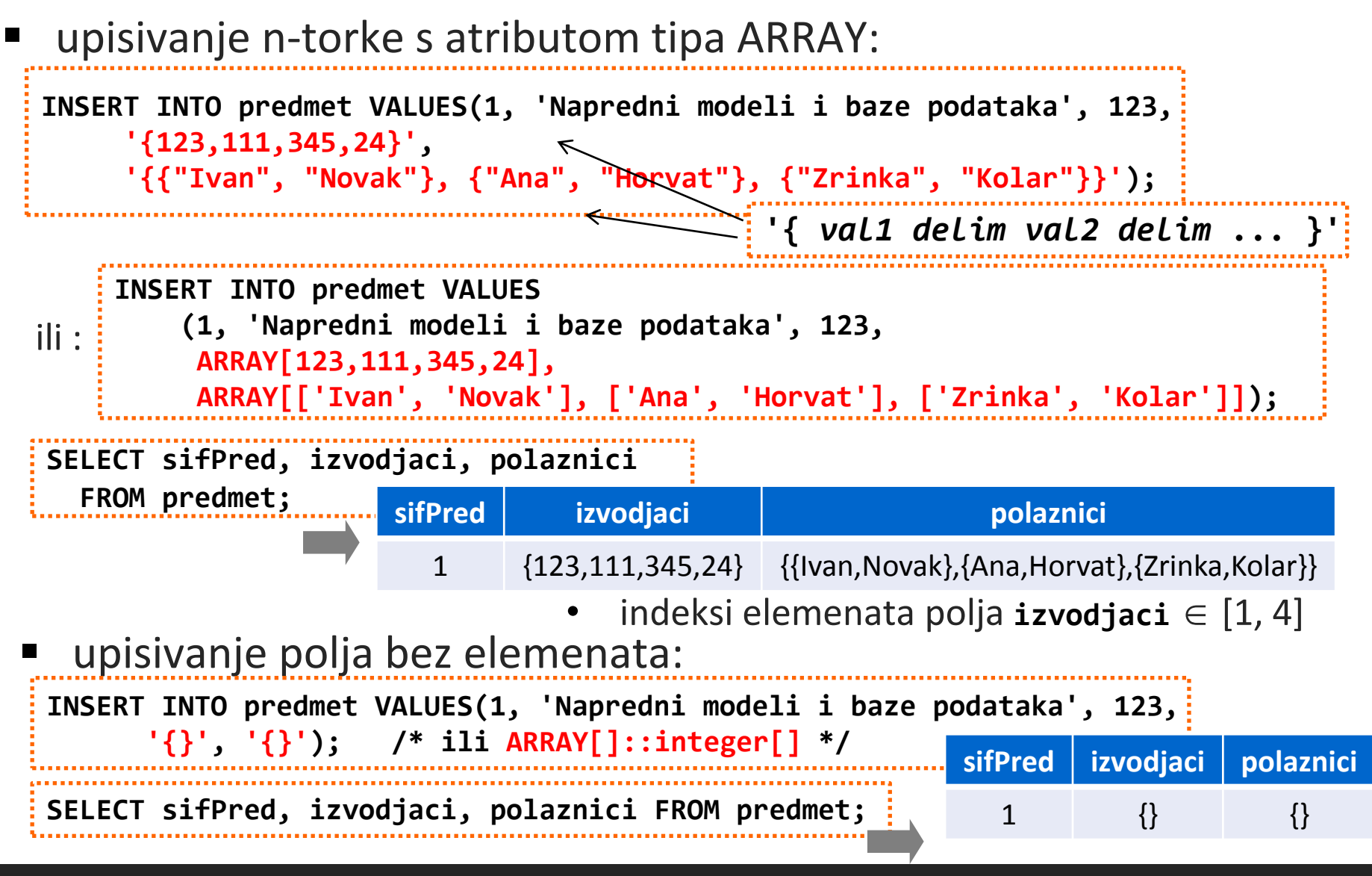

#### **PostgreSQL: ARRAY (3)**

upisivanje n-torke s atributom tipa ARRAY - nastavak

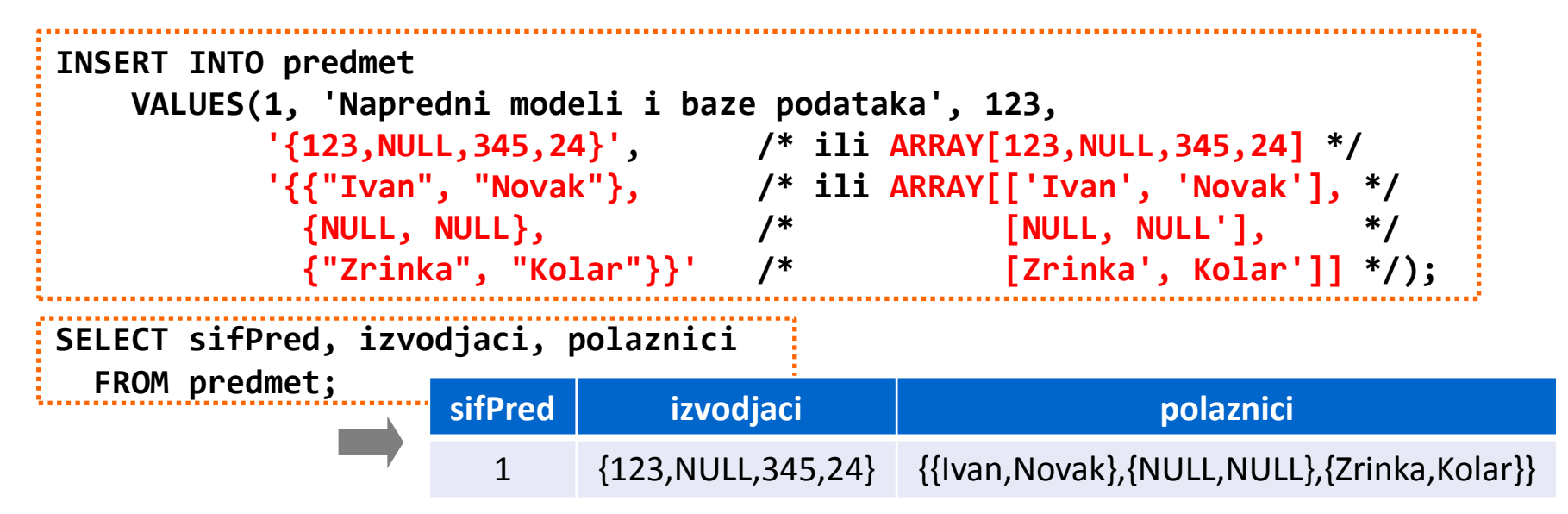

 upisivanje n-torke s atributom tipa ARRAY - elementi polja dobiveni SELECT naredbom:

```
INSERT INTO predmet
     VALUES(11, 'Baze podataka', 10, 
            ARRAY (SELECT sifOsoba FROM nastavnik WHERE sifOsoba < 5),
            NULL);
```
#### **PostgreSQL: ARRAY (4)**

**sifPred polaznici p1 p2 p3 p4** 1 {{Ivan, Novak}, {Ana,Horvat}, {Zrinka,Kolar}} Novak {{Ivan}, {Ana}} {{Novak}, {Horvat}} {{Ivan,Novak}, {Ana,Horvat}}  **SELECT izvodjaci[1:2] FROM predmet WHERE izvodjaci[3:4] = ARRAY [345,24]** pristupanje elementima čiji su indeksi unutar navedenih granica **SELECT sifPred, polaznici, polaznici[1][2] AS p1, polaznici[1:2][1] AS p2, polaznici[1:2][2:2] AS p3, polaznici[1:2][2] AS p4**  FROM predmet  $\longrightarrow$   $\rightarrow$   $\text{polarical[1:2][1:2]}$  pristupanje elementu polja - korištenjem indeksa elementa **SELECT sifPred, izvodjaci, izvodjaci[2] AS drugi, izvodjaci[3] AS treci FROM predmet WHERE izvodjaci[1] <> 100; sifPred izvodjaci drugi treci** 1 {123, NULL, 345, 24} NULL 345 **sifPred izvodjaci** 1 {123,NULL}

### **PostgreSQL: ARRAY (5)**

postavljanje vrijednosti elemenata polja:

```
UPDATE predmet SET izvodjaci = ARRAY[123,10,333,24] 
WHERE sifPred = 1;
```
- **indeks elementa polja izvodjaci**  $\in$  [1, 4]
- dodjeljivanje vrijednosti elementa na pojedinoj poziciji u polju:

```
UPDATE predmet SET izvodjaci[2] = 222
 WHERE sifPred = 1;
UPDATE predmet SET izvodjaci[-2] = 587
 WHERE sifPred = 1;
```
- **indeks elementa polja izvodjaci**  $\in$  [-2, 4]
- dodjeljivanje vrijednosti uzastopnim elementima:

```
UPDATE predmet SET izvodjaci[2:3] = ARRAY[123,10]
 WHERE sifPred = 1;
```
#### **PostgreSQL: ARRAY (6)**

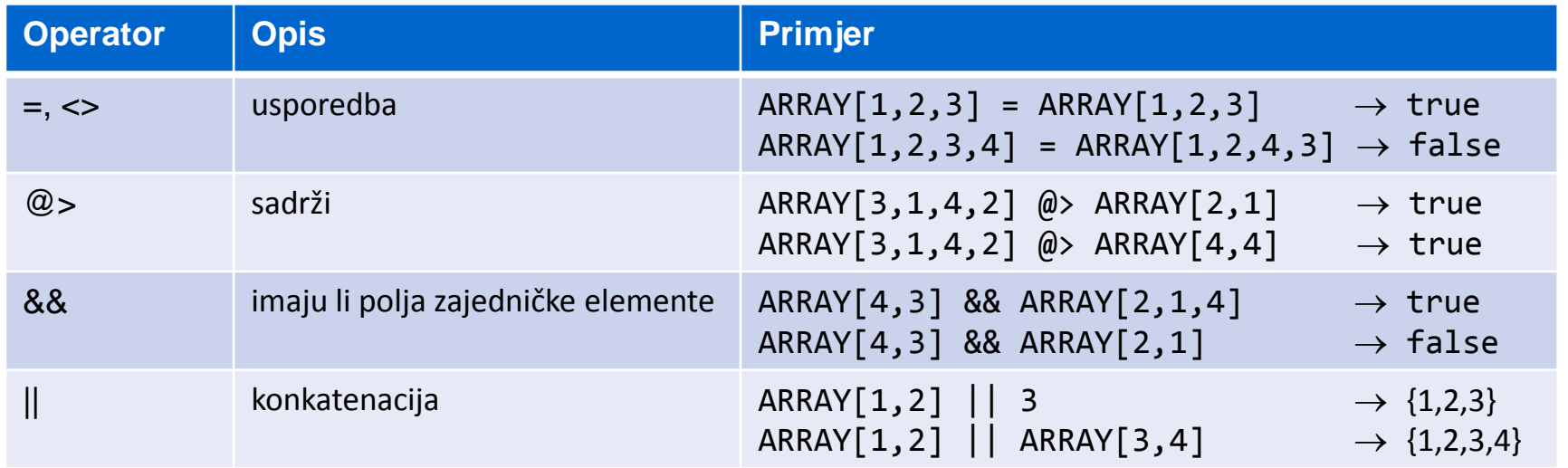

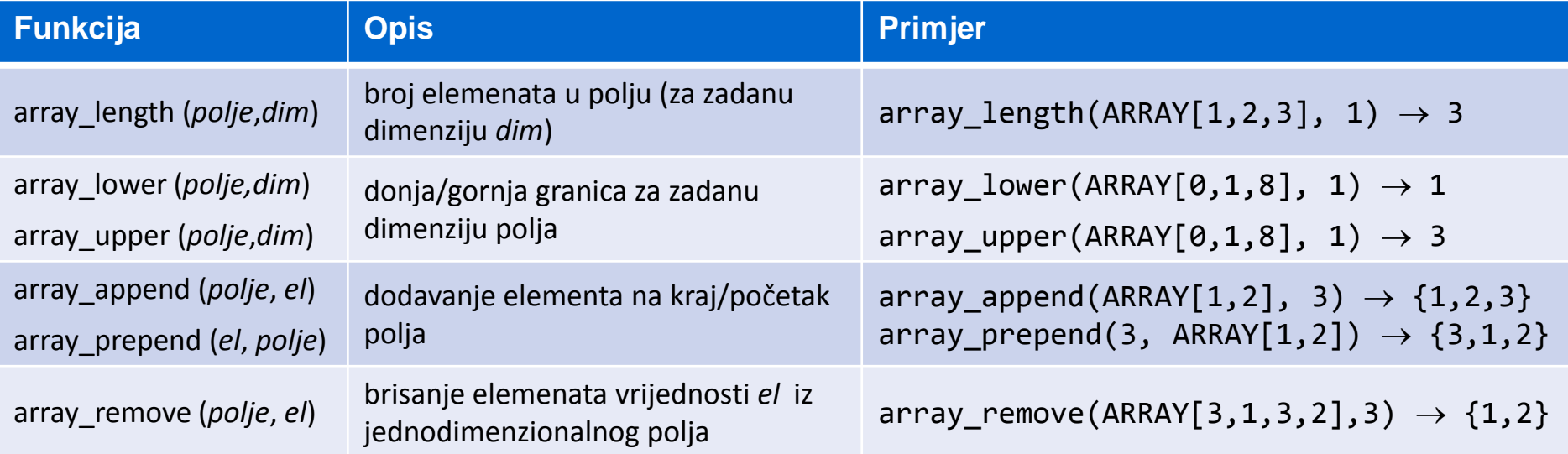

#### **PostgreSQL: ARRAY (7)**

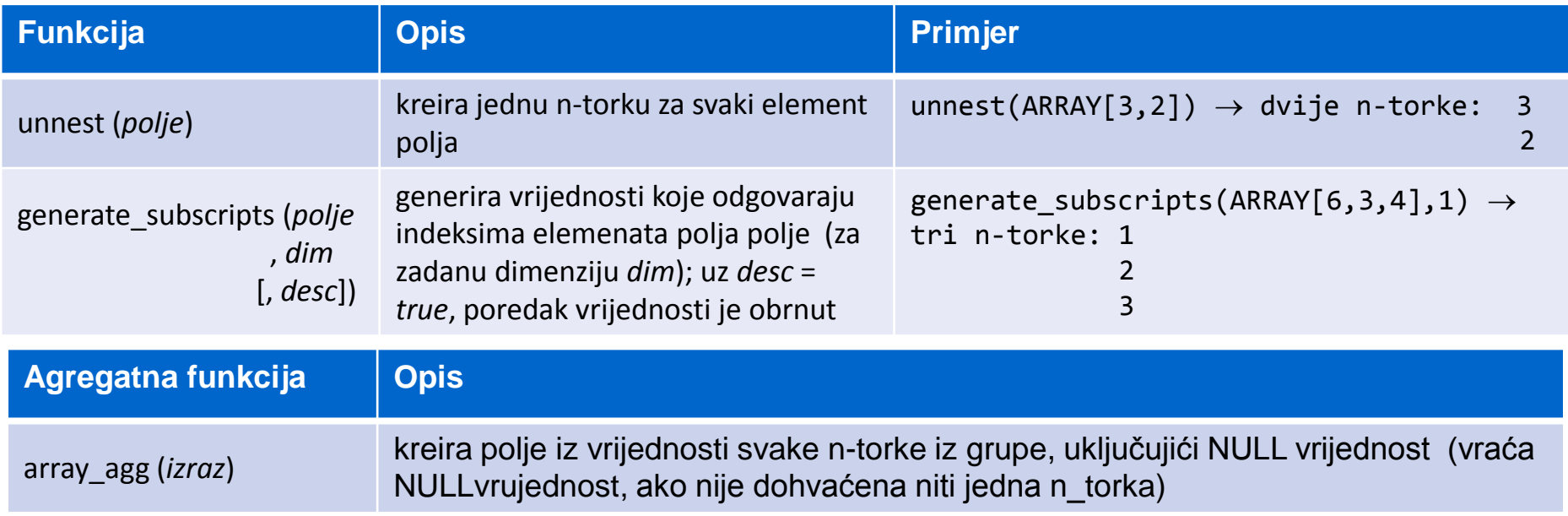

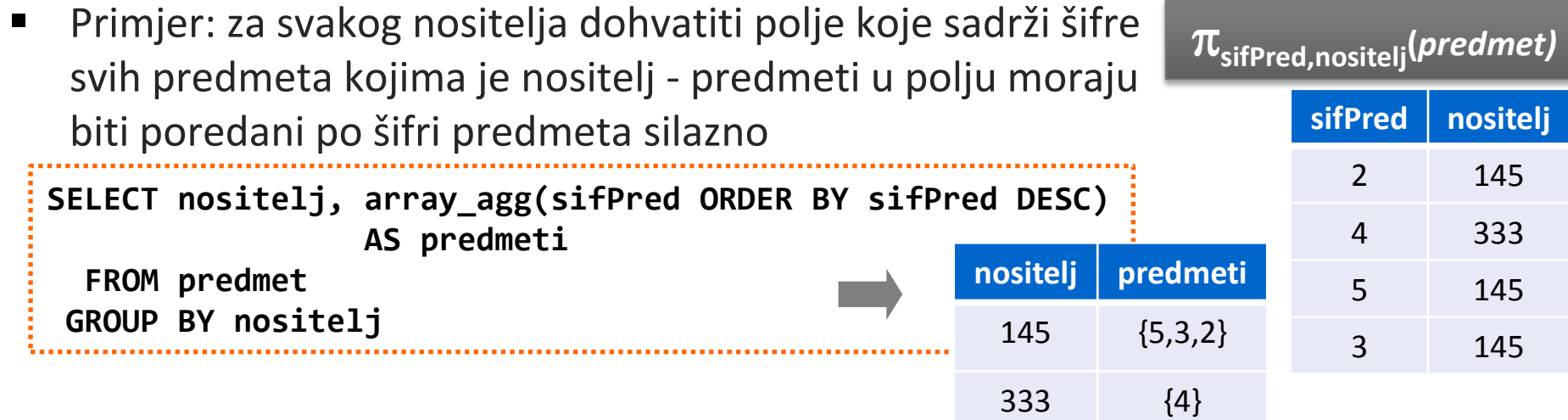

# **PostgreSQL: ARRAY (8)**

Primjeri korištenja operatora i funkcija (1):

predmeti s istim izvođačima (uz isti poredak izvođača)

**SELECT p1.\*, p2.\* FROM predmet p1, predmet p2 WHERE p1.sifPred > p2.sifPred AND p1.izvodjaci = p2.izvodjaci**

predmeti čiji je izvođač nastavnik sa šifrom 145

**SELECT \* FROM predmet WHERE izvodjaci && ARRAY[145];**

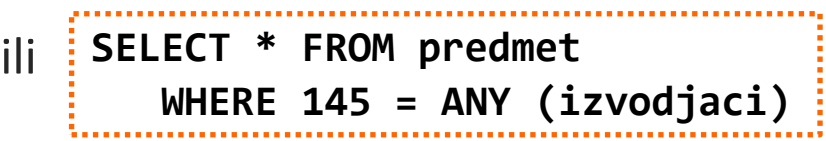

 za predmet čiji nositelj nije evidentiran i kao izvođač, ispisati šifru predmeta, šifru nositelja i polje šifri izvođača

```
SELECT sifPred, nositelj, izvodjaci
   FROM predmet
   WHERE NOT (nositelj = ANY(izvodjaci))
```
 za vježbu: predmeti čiji je izvođač samo nastavnik sa šifrom 145 - koristiti funkciju ALL

#### **PostgreSQL: ARRAY (9)**

primjeri korištenja operatora i funkcija (2):

```
UPDATE predmet SET izvodjaci[6] = 555
WHERE sifPred = 1;
SELECT izvodjaci, 
       array_length(izvodjaci,1) AS brojIzv,
       izvodjaci[5] AS petiElement
   FROM predmet
WHERE sifPred = 1;
SELECT izvodjaci, 
       array_length(izvodjac,1) AS brojIzv
   FROM predmet
WHERE sifPred = 1;
                                                  izvodjaci brojIzv
                                               {123, 111, 345, 24} 4
                                          izvodjaci brojIzv petiElement
                                   {123,111,345,24,NULL,555} 6 NULL
UPDATE predmet SET izvodjaci = izvodjaci[1:2] || ARRAY[NULL,22]
 WHERE sifPred = 1; izvodjaci brojIzv petiElement
                                       {123,111,NULL,22} 4 NULL
```
### **PostgreSQL: ARRAY (10)**

ARRAY[123,111,345,24]

deugnježđivanje - korištenje funkcije UNNEST (konverzija polja u tablicu)

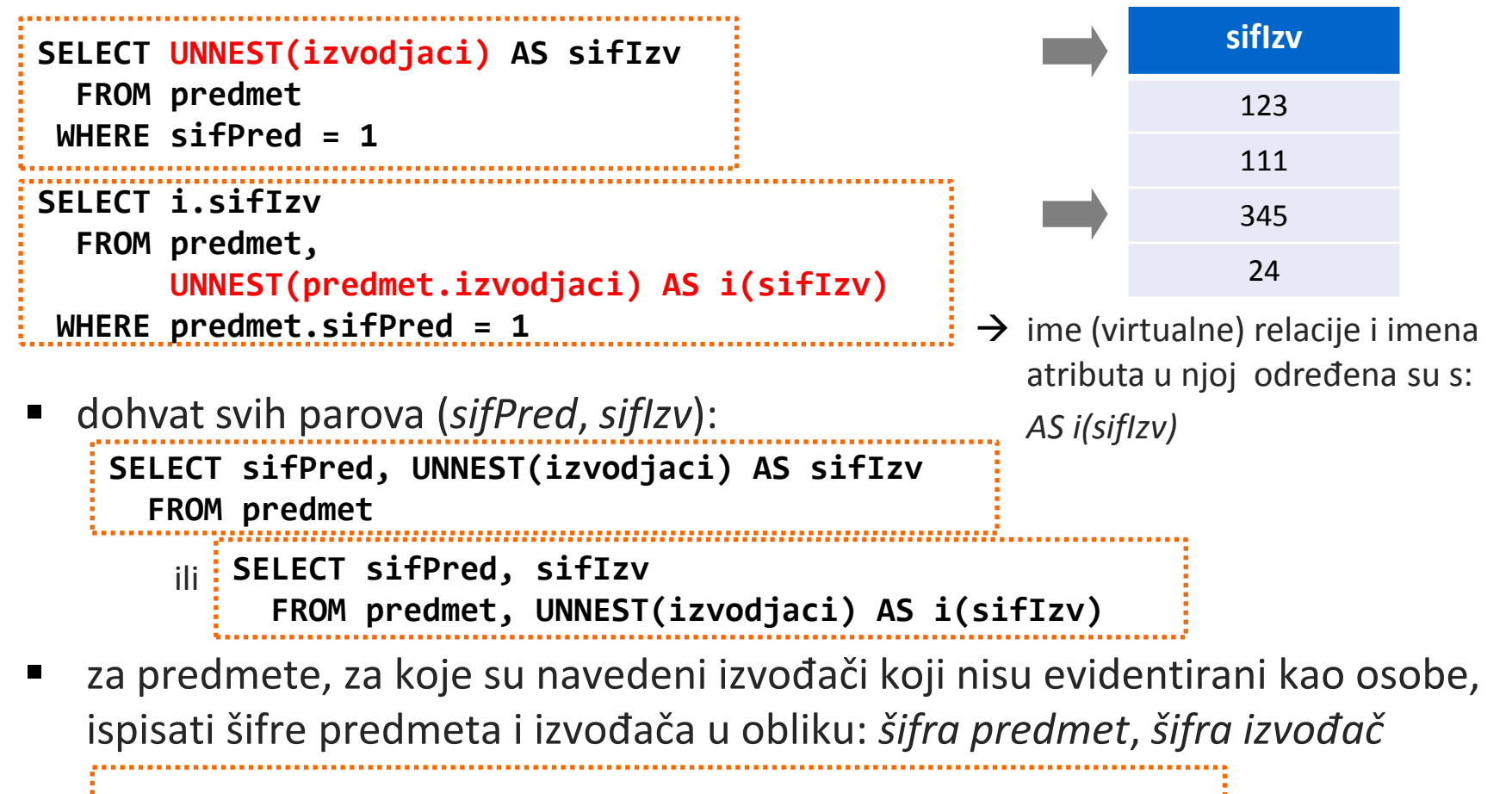

**SELECT sifPred, sifIzv FROM predmet, UNNEST(predmet.izvodjaci) AS i(sifIzv) WHERE sifIzv NOT IN (SELECT sifOsoba FROM nastavnik)**

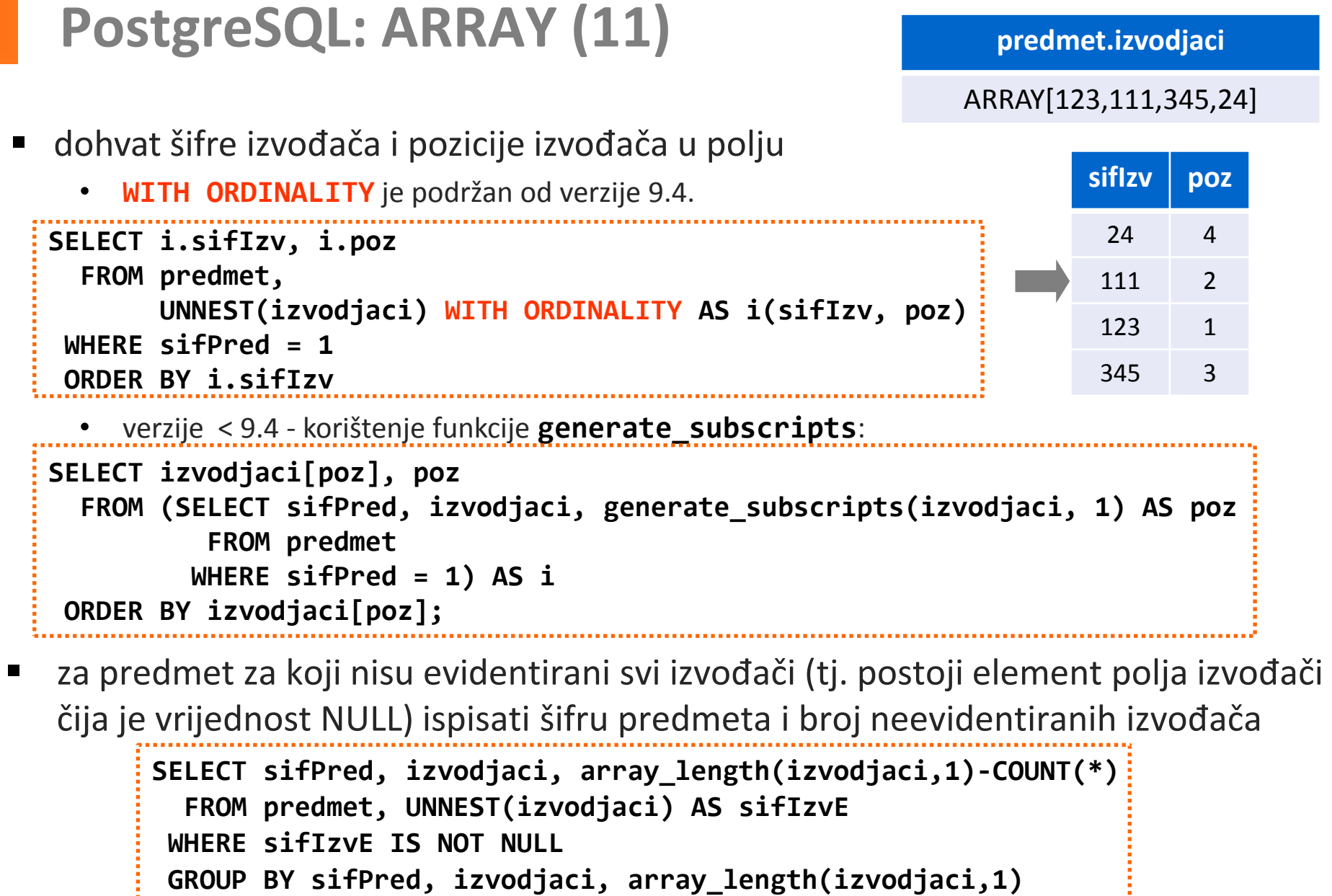

```
HAVING array_length(izvodjaci,1)-COUNT(*)> 0
```
## **PostgreSQL: ARRAY (12)**

ugnježđivanje - pretvaranje rezultata upita u kolekciju

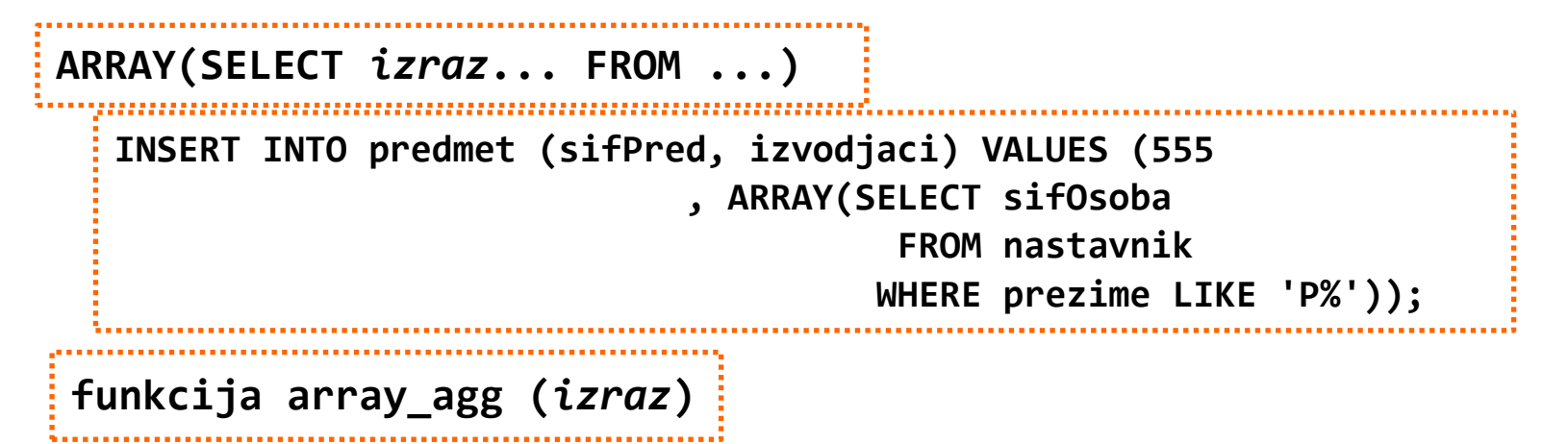

 Primjer: dohvatiti sve nastavnike koji su bili izvođači bilo kojeg predmeta šifre svih izvođača smjestiti u polje naslovljeno sa *sviIzvodjaci*, poredane

uzlazno **SELECT ARRAY(SELECT DISTINCT sifIzv FROM predmet, UNNEST(izvodjaci) AS sifIzv WHERE sifIzv IS NOT NULL ORDER BY sifIzv) AS sviIzvodjaci; SELECT array\_agg(DISTINCT sifIzv ORDER BY sifIzv) AS sviIzvodjaci FROM predmet, UNNEST(izvodjaci) AS i(sifIzv) WHERE sifIzv IS NOT NULL** ili

# **PostgreSQL: ARRAY (13)**

- proširenje: **intarray** modul dodatni operatori i funkcije za rad s **cjelobrojnim poljima** koja **ne sadrže NULL elemente** te mogućnost kreiranja indeksa nad array atributima - CREATE EXTENSION intarray;
- neki dodatni operatori i funkcije:

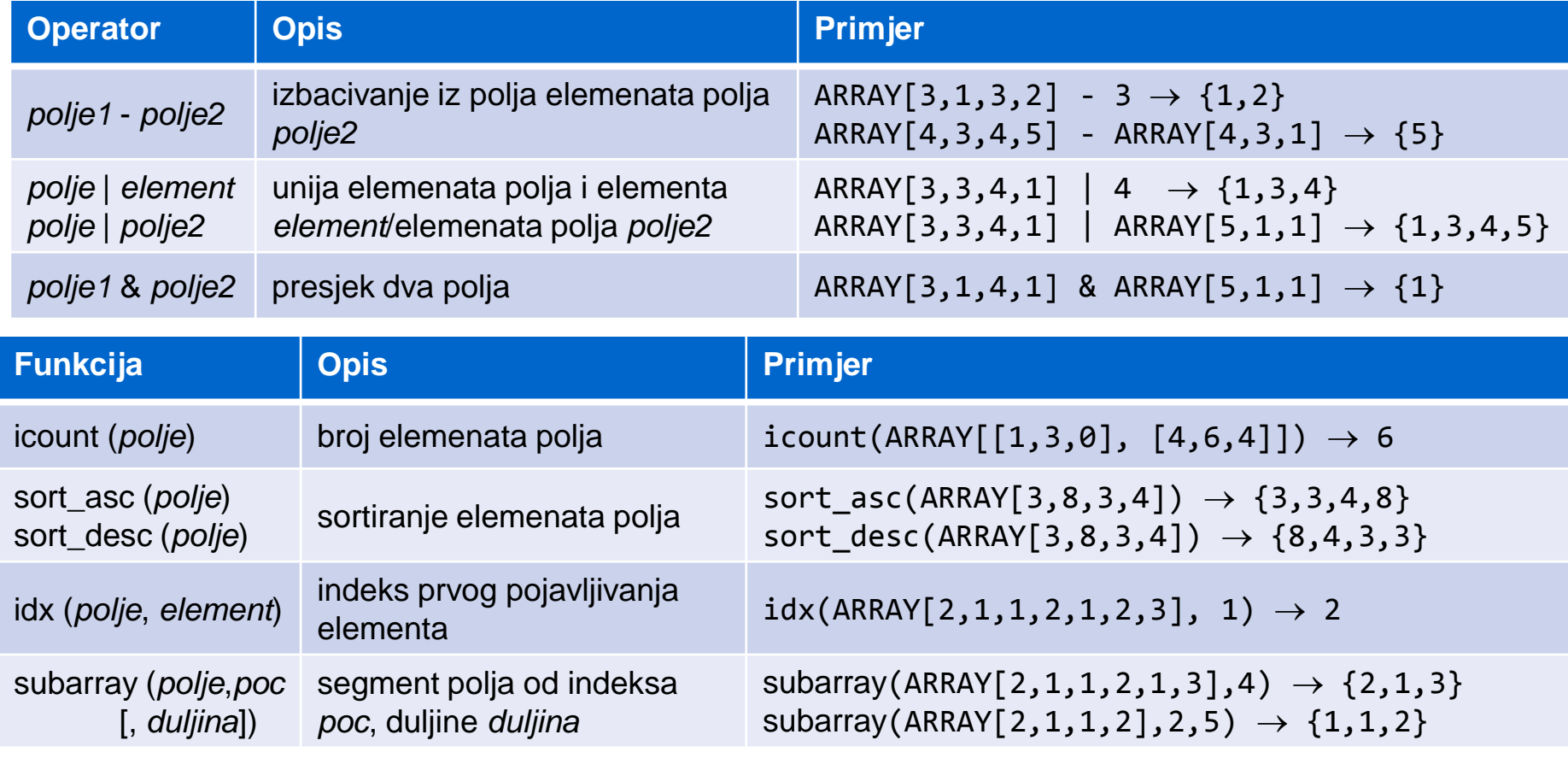

## **PostgreSQL: ARRAY (14)**

- proširenje nastavak
	- indeks nad atributima tipa array koriste se pri obavljanju operacija: &&, @>, @@ ,…
		- GIST indeks (*Generalized Search Tree*) : gist\_\_int\_ops za manje skupove podataka (pretpostavljeno), gist\_\_intbig\_ops
		- GIN indeks (*Generalized Inverted Index*)

```
CREATE INDEX izvodjaciIdx ON predmet USING GIST (izvodjaci gist__intbig_ops);
```
**CREATE INDEX izvodjaciIdx ON predmet USING GIN (izvodjaci);**

Primjeri:

 osigurati da vrijednosti ocjena koje su pohranjene u atributu tipa array, mogu poprimiti samo cjelobrojne vrijednosti između 1 i 5

```
CREATE TABLE zavrsni ( 
    sifOsoba integer, 
    ocjene integer[] CHECK (ocjene <@ ARRAY[1,2,3,4,5]) );
```
osigurati da mogu biti upisane najviše 3 ocjene

**... CHECK (icount(ocjene) <= 3)** 

#### **SQL standard: Korisnički definirani tipovi**

- Korisnički definirani tipovi (*user-defined types* UDT)
	- definirani i imenovani od strane korisnika
	- izdržljivi (*persistence*)
	- nazivaju ih i *apstraktnim tipovima podataka* (*abstract data types*)

#### (1) **distinct tip**

- temeljen na unaprijed definiranom tipu koji se naziva izvorni tip (*source type*)
- nema nasljeđivanja tipova

#### (2) **strukturirani tip**

- $\blacksquare$  iskazan kao lista atributa
- podržano nasljeđivanje tipova

#### **SQL standard: naredba za kreiranje korisnički definiranih tipova**

```
CREATE TYPE <user-defined type body>
<user-defined type body> ::= <user-defined type name> [UNDER <supertype name>]
                              [AS <representation>] [[NOT] INSTANTIABLE]
                              [NOT] FINAL
                             [REF IS SYSTEM GENERATED | REF USING <predefined type> | 
                                   REF FROM <attribute name> [{,<attribute name> }...]]
                              [<method specification list>]
<representation> ::= <predefined type> | <member list>
<member list> ::= (<attribute definition> [{,<attribute definition> }...])
<attribute definition> ::= <attribute name> {<data type> | <collection type>}
                            [<reference scope check>] [DEFAULT <default value>]
<data type> ::= <predefined type> | <reference type>
<collection type> ::= <data type> ARRAY [<unsigned integer>] /* [] dio sintakse */
<method specification list> ::= <method specification> [{,<method specification> }... ]
<method specification> ::= 
     <partial method specification> | <overriding method specification>
<overriding method specification> ::= OVERRIDING <partial method specification>
<partial method specification> ::= [CONSTRUCTOR] METHOD <method name>
                                     <SQL parameter declarations> RETURNS <data type>
```
# **SQL standard: DISTINCT tip (1)**

- korisnički definirani tip
- temeljen na atomarnom tipu
- dodjeljuje posebno značenje postojećem atomarnom tipu
	- sprječava miješanje logički nekompatibilnih vrijednosti (npr. usporedbu godina s težinom)
- nad DISTINCT tipovima moguće je definirati metode
- **nije moguća hijerarhija**

```
CREATE TYPE godineT AS INTEGER FINAL;
CREATE TYPE tezinaT AS INTEGER FINAL;
CREATE TABLE osoba (
         sifOsoba INTEGER 
         prezime VARCHAR(25),
         godineOsoba godineT
         tezinaOsoba tezinaT
         PRIMARY KEY sifOsoba);
```
# **SQL standard: DISTINCT tip (2)**

uspoređivanje vrijednosti istog DISTINCT tipa:

```
SELECT o1.sifOsoba
   FROM osoba o1, osoba o2
 WHERE o2.sifOsoba = 123 AND o1.godineOsoba < o2.godineOsoba;
```
 nije dozvoljeno uspoređivanje vrijednosti DISTINCT tipa i atomarnog tipa na kojem je temeljen te različitih DISTINCT tipova temeljenih na istom atomarnom tipu:

```
SELECT sifOsoba FROM osoba 
 WHERE (godineOsoba * 2) < tezinaOsoba;
```
 $\rightarrow$  ERROR

 uspoređivanje vrijednosti DISTINCT tipa i atomarnog tipa na kojem je temeljen dozvoljeno je uz korištenje funkcije CAST:

**SELECT sifOsoba FROM osoba WHERE CAST(godineOsoba AS INTEGER) \* 2 < CAST(tezinaOsoba AS INTEGER);**

# **SQL standard: Strukturirani tipovi (1)**

- imenovani, korisnički-definiran podatkovni tip
- proizvoljno složene strukture
- atribut imenovana komponenta strukturiranog tipa
	- za atribut se navodi ime i podatkovni tip
		- primjer: definicija strukturiranog tipa *mjestoT* **CREATE TYPE mjestoT AS ( postBr INTEGER, nazMjesto VARCHAR(40)) NOT FINAL;**
			- **NOT FINAL**  dozvoljeno je kreirati podtip tipa
- instanca strukturiranog tipa je vrijednost, ali ima neke karakteristike objekta
	- **•** pohranjeni podatak  $\Rightarrow$  stanje  $\Rightarrow$  atributi
	- **•** ponašanje  $\Rightarrow$  semantika  $\Rightarrow$  metode
- vrijednost strukturiranog tipa sastoji se od određenog broja vrijednosti atributa (*attribute values*)

## **SQL standard: Strukturirani tipovi (2)**

- strukturirani tipovi se mogu koristiti kao:
	- $\blacksquare$  tip atributa drugog strukturiranog tipa
	- tip parametra funkcija, metoda i procedura
	- tip SQL varijable
	- $\blacksquare$  tip atributa i tip n-torke relacije
- kreiranje tablica s atributima koji su strukturiranog tipa:

```
CREATE TYPE mjestoT AS (
        postBr INTEGER,
        nazMjesto VARCHAR(40)
) NOT FINAL;
CREATE TYPE adresaT AS (
        ulica VARCHAR(50),
        mjesto mjestoT
) NOT FINAL;
                                    CREATE TABLE osoba (
                                             sifOsoba INTEGER 
                                             ime VARCHAR(25),
                                             prezime VARCHAR(25),
                                             adresa adresaT
                                    );
```
### **SQL standard: Tipizirane tablice (1)**

- *tipizirana tablica* (*typed table*) tablica definirana na temelju strukturiranog tipa
	- atributi tipa postaju stupci tablice
	- dodatni stupac sadrži jedinstveni identifikator objekta (*self-referencing column)*
		- identifikator objekta je jedinstven samo unutar tipizirane tablice
- za modeliranje veza između entiteta i ponašanje entiteta
- kreiranje tipizirane tablice:

```
CREATE TABLE <table name> OF <user-defined type>
    [UNDER <supertable name>][ <table element list>]
<table element list> ::= (<table element> [{,<table element>}...])
<table element> ::= <table constraint> 
    | <self-referencing column specification> | <column options>
<self-referencing column specification > ::= 
    REF IS <self-referencing column name> <reference generation>
<reference generation> ::= SYSTEM GENERATED | USER GENERATED | DERIVED
<column options> ::= <column name> WITH OPTIONS <column option list>
<column option list> ::= [SCOPE <table name>[<reference scope check>]]
                 [DEFAULT <default value>] [ <column constraint>... ]
```
## **SQL standard: Tipizirane tablice (2)**

- Primjer: kreiranje tablice *mjesto* na temelju tipa *mjestoT*
	- **1. CREATE TYPE mjestoT AS (postBr INTEGER, nazMjesto VARCHAR(40)) INSTANTIABLE NOT FINAL REF IS SYSTEM GENERATED;**
	- mogućnost direktnog kreiranja instance tipa:
		- INSTANTIABLE moguće je direktno kreirati instance tipa (za tip postoji *constructor* metoda); nužno za tip koji se koristi zajedno s tipiziranom tablicom
		- NOT INSTANTIABLE za tip ne postoji *constructor* metoda
	- način generiranja vrijednosti reference na objekt (*object reference*) REF IS klauzula:
		- SYSTEM GENERATED generiranje obavlja sustav
		- USING kreiranje vrijednosti reference obavlja korisnik
		- FROM korisnik specificira listu atributa iz strukturiranog tipa, koja će biti korištena za izvođenje jedinstvene reference na objekt

### **SQL standard: Tipizirane tablice (3)**

- **2. CREATE TABLE mjesto OF mjestoT (PRIMARY KEY (postBr), REF IS mjestoID SYSTEM GENERATED, postBr WITH OPTIONS CONSTRAINT dozvoljeniPbr CHECK (postBr BETWEEN 10000 AND 99999));**
- OF klauzula sadrži strukturirani tip nad kojim je definirana tipizirana tablica
- REF IS klauzula način generiranja vrijednosti reference
	- mora biti konzistentan s načinom generiranja u korištenom strukturiranom tipu
		- **SYSTEM GENERATED, USER GENERATED, DERIVED**

**INSERT INTO mjesto VALUES (10000, 'Zagreb');**

- dodjeljuje ime dodatnom stupcu
- upisivanje zapisa u tablicu *mjesto*

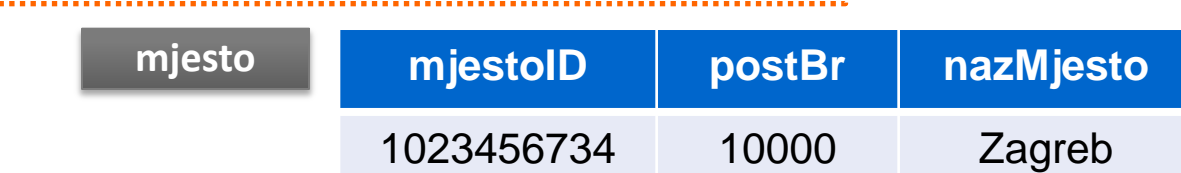

# **SQL standard: Pohranjene procedure (1)**

- pohranjene procedure *(SQL-invoked routines*) mogu biti pozvane iz SQL kôda
- SQL razlikuje tri tipa pohranjenih procedura:
	- **Funkcija:** 
		- samo ulazni parametri (izlazni je vraćen kao "vrijednost" funkcije)
		- poziva se korištenjem notacije: **imeFunkcije(parametri)**

#### **Metoda:**

- specijalni slučaj funkcije čvrsto vezana uz jedan strukturirani tip
- prvi parametar je implicitan: tip parametra je strukturirani tip uz koji je metoda vezana

#### **Procedura:**

- ulazni i izlazni parametri
- pozivanje CALL naredbom

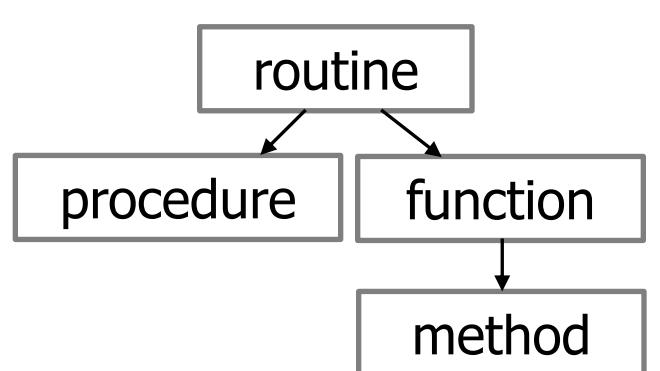

# **SQL standard: Pohranjene procedure (2)**

- **SQL rutina** napisana u SQL-u
	- SUBP-ovi podržavaju vlastite proceduralne jezike (npr. Oracle -PL/SQL, Microsoft SQLServer - TransactSQL, u IBM Informix - SPL)
- **eksterna rutina** (*external routines*)
	- napisana u eksternom programskom jeziku (npr. Java, C++)
	- poziva se na isti način kao SQL procedura ili funkcija
	- omogućava korištenje postojećeg koda
	- portabilnost između različitih sustava baza podataka
	- problem nepodudaranja tipova podataka (npr. time, blob, ...)
	- **P** primjer eksterne rutine:

**CREATE FUNCTION malaSlika (IN ulaznaSlika slikaT) RETURNS BOOLEAN EXTERNAL NAME '/usr/bin/slike/malaSlika' LANGUAGE C ...**

#### **SQL standard: Strukturirani tipovi - Metode**

- s tipom se manipulira samo kroz metode koje su na njemu definirane
	- tip prvog, implicitnog parametra metode je strukturirani tip uz kojeg je metoda vezana (funkcije i procedure nisu vezane uz strukturirani tip)
- aplikacije *svemu* pristupaju kroz funkcionalno sučelje
	- promjena implementacije ne utječe na aplikacije ukoliko sučelje ostane nepromijenjeno
- vrijednosti atributa su učahurene (*encapsulated*) može im se pristupiti pozivanjem *observer i mutator* funkcija

# **SQL standard: Ugrađene metode (1)**

- za strukturirane tipove postoje tri vrste ugrađenih metoda:
	- *constructor*
		- koristi se za kreiranje instanci tipa
		- istog imena kao tip
		- implicitno definirana u trenutku kreiranja tipa
			- funkcija bez argumenata
			- vraća pretpostavljene (*default*) ili NULL vrijednosti atributa
		- prilikom poziva koristi se izraz *new*
	- *observer* i *mutator*
		- $\blacksquare$  jedna za svaki atribut strukturiranog tipa
		- istog imena kao atribut
		- *observer* vraća vrijednosti atributa strukturiranog tipa
		- *mutator* modificira vrijednosti atributa strukturiranog tipa
		- poziva se korištenjem *dot* notacije (**varijabla.imeFunkcije**)

# **SQL standard: Ugrađene metode (2)**

- Primjer:
	- sekvenca kôda iz SQL rutine koja koristi *constructor* metodu i *mutator* metodu za kreiranje instance tipa *mjestoT*

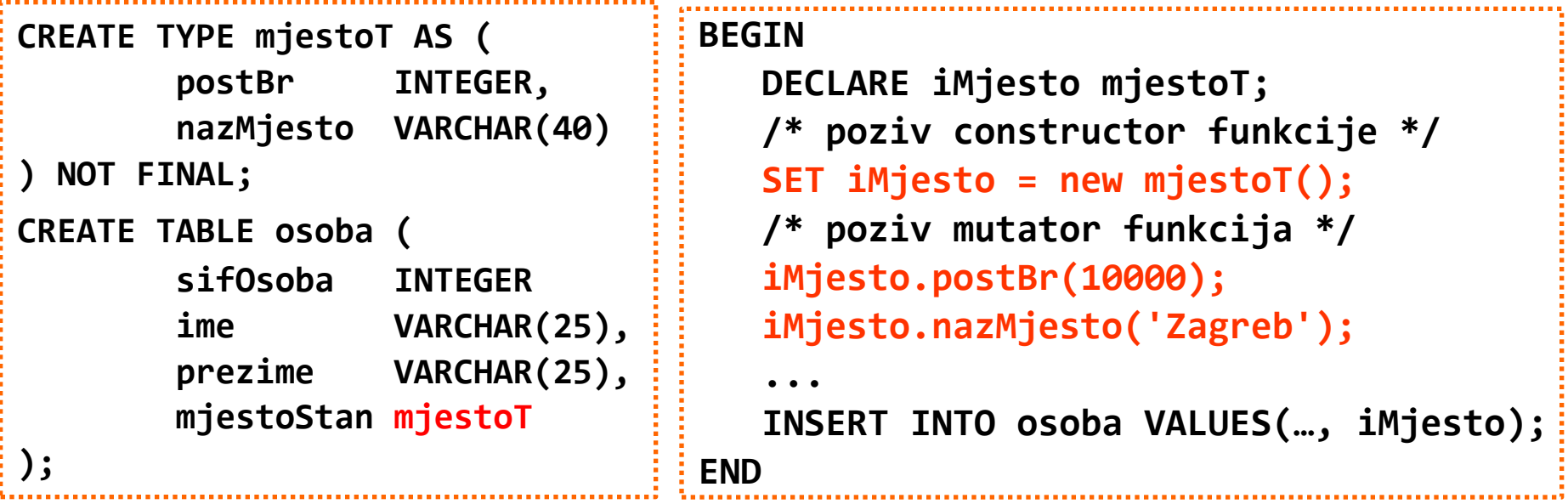

- ovdje nova instanca tipa nije objekt
	- da bi bila objekt, mora biti korištena u kombinaciji s *tipiziranim tablicama*
# **SQL standard: Korisnički-definirane metode (1)**

- korisnici mogu za strukturirane tipove definirati vlastite metode
- metode se specificiraju kao dio definicije tipa

**CREATE TYPE zaposlenikT (imeZaposlenik VARCHAR(15), prezZaposlenik VARCHAR(15), placa INTEGER) NOT FINAL METHOD placaUzPovisicu(postotak INTEGER) RETURNS INTEGER;**

tijelo metode definira se odvojeno

**CREATE METHOD placaUzPovisicu (postotak INTEGER) RETURNS INTEGER FOR zaposlenikT BEGIN RETURN (100 + postotak) \* SELF.placa / 100; END**

- pomoću ključne riječi SELF moguće je pristupiti vrijednosti implicitnog parametra u implementaciji metode (instanca tipa za kojeg je metoda definirana)
- Primjer korištenja korisnički-definirane metode: za svakog zaposlenika dohvatiti prezime i iznos plaće uz navedeni postotak povišice na plaću

**{ CREATE TABLE zaposlenik OF zaposlenikT; } SELECT prezZaposlenik , placaUzPovisicu (***7***) FROM zaposlenik**

### **SQL standard: Korisnički-definirane metode (2)**

- Primjer: nadjačavanje *constructor* metode
	- nadjačana constructor funkcija koristi se za postavljanje vrijednosti atributa u trenutku kreiranja instance tipa
	- u definiciji tipa mora biti specificirana ključna riječ OVERRIDING

```
CREATE METHOD mjestoT (pPostBr INTEGER, pNazMjesto VARCHAR(40)) 
        RETURNS mjestoT FOR mjestoT
   BEGIN
      SET SELF.postBr = pPostBr;
      SET SELF.nazMjesto = pNazMjesto
      RETURN SELF; /* modificirana instanca tipa mjestoT */
   END
CREATE TYPE mjestoT AS (
         postBr INTEGER,
         nazMjesto VARCHAR(40)) NOT FINAL
OVERRIDING constructor METHOD /* novi konstruktor s parametrima */
    mjestoT(postBr INTEGER, nazMjesto VARCHAR(40)) RETURNS mjestoT;
...
DECLARE novoMjesto mjestoT;
SET novoMjesto = new mjestoT (10000, 'Zagreb');
...
```
# **SQL standard: Korištenje metoda**

Primjer: korištenje *constructor* i *mutator* metoda

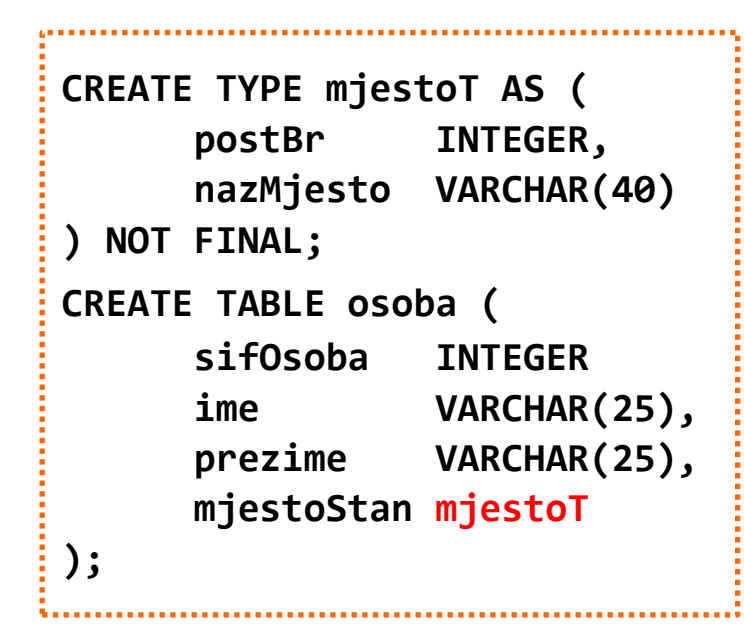

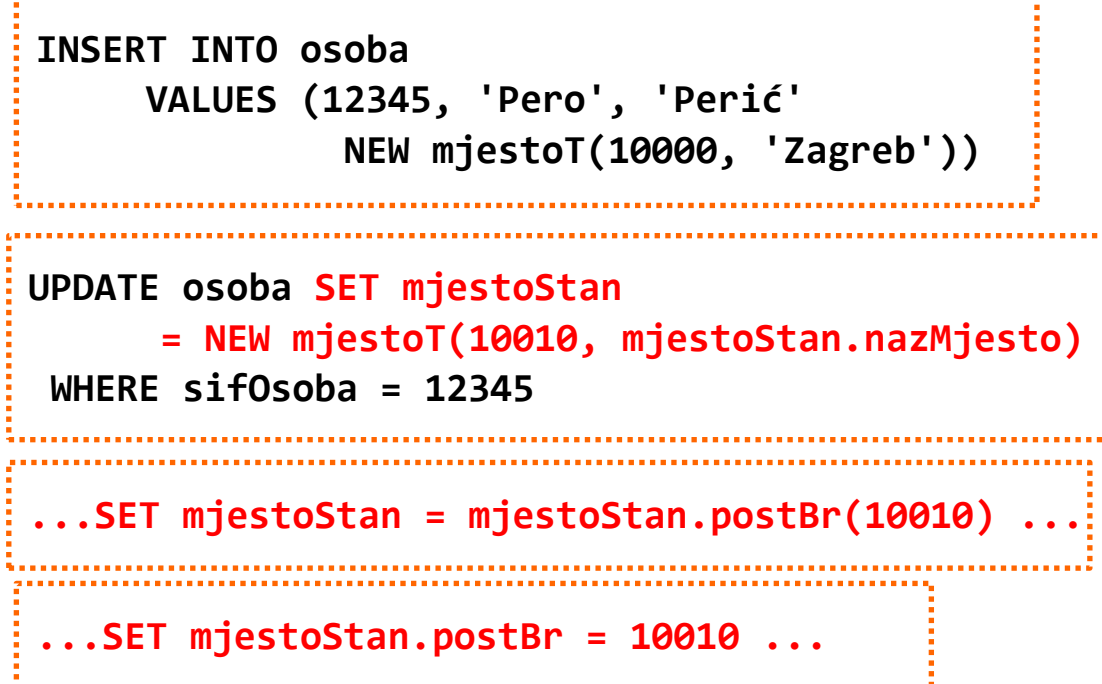

korištenje *observer* metoda i SELECT o.mjestoStan.postBr

 **FROM osoba o WHERE o.mjestoStan.nazMjesto LIKE '%Zagreb%';**

### **SQL standard: Nasljeđivanje**

- nasljeđivanje tipova
	- moguće je samo za strukturirane tipove
	- hijerarhija tipova
- nasljeđivanje tablica
	- moguće je samo za tipizirane tablice
	- hijerarhija tablica
	- odgovara E-R pojmu specijalizacije/generalizacije
	- omogućava više tipova istog objekta, dozvoljavajući istovremeno postojanje entiteta u više od jedne tablice

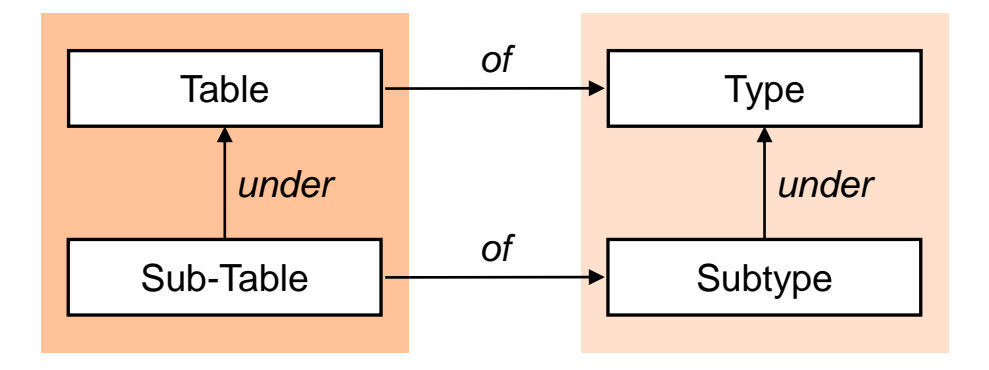

### **SQL standard: Nasljeđivanje tipova (1)**

- podtip nasljeđuje atribute i metode nadređenog tipa
- hijerarhija strukturiranih tipova definira se klauzulom UNDER u definiciji tipa
- iz tipa može biti kreiran drugi tip, ako je u njegovoj definiciji navedena ključna riječ NOT FINAL
- podtip može redefinirati učinak metode ponovnim deklariranjem metode, korištenjem nadjačavanja metoda:
	- u definiciji podtipa, prilikom deklaracija metoda, umjesto METHOD koristi se OVERRIDING METHOD

# **SQL standard: Nasljeđivanje tipova (2)**

- Primjer:
	- čuvaju se dodatne informacije o osobama koje su studenti i osobama koje su nastavnici

```
CREATE TYPE osobaT AS (
         sifOsoba INTEGER,
         jmbg CHAR(13) 
         prezime VARCHAR(25)) 
         INSTANTIABLE NOT FINAL 
         REF IS SYSTEM GENERATED 
METHOD starost(jmbg CHAR(13)) RETURNS INTEGER;
CREATE TYPE studentT UNDER osobaT AS (
         razinaStudij CHAR(20), 
         zavod VARCHAR(100))
         INSTANTIABLE NOT FINAL;
CREATE TYPE nastavnikT UNDER osobaT AS (
         placa INTEGER, 
         zavod VARCHAR(100))
         INSTANTIABLE NOT FINAL;
```
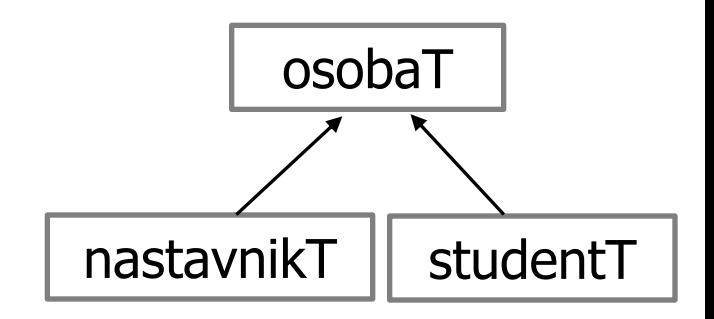

- s*tudentT* i n*astavnikT* su podtipovi tipa *osobaT*
- *osobaT* je nadređen tipovima s*tudentT* i nastavnik*T*
- s*tudentT* i n*astavnikT* od *osobaT* nasljeđuju:
	- atribute *sifOsoba, jmbg* i *prezime*
	- metodu *starost*

### **SQL standard: Nasljeđivanje tablica**

- omogućeno je samo za tipizirane tablice
- tipovi podtablica moraju biti podtipovi tipa nadređene tablice
- svaki atribut koji postoji u nadređenoj tablici postoji i u podtablicama
- svaka n-torka iz podtablice implicitno postoji i u nadređenoj tablici
	- n-torka u podtablici odgovara n-torki u nadređenoj tablici, ako ima iste vrijednosti svih naslijeđenih atributa
	- korespondentne n-torke u podtablici i nadređenoj tablici predstavljaju isti entitet

Primjer: kreiranje tablica *student* i *nastavnik* kao podtablica tablice *osoba*

**CREATE TABLE osoba OF osobaT**

**(PRIMARY KEY (sifOsoba)**

```
REF IS osobaID SYSTEM GENERATED);
```

```
CREATE TABLE student OF studentT
              UNDER osoba;
```
**CREATE TABLE nastavnik OF nastavnikT UNDER osoba;**

- prethodno mora biti definirana hijerarhija tipova *osobaT*, *studentT* i *nastavnikT*
- atributi *sifOsoba*, *jmbg* i *prezime*  postoje i u tablicama s*tudent* i *nastavnik*
- svaka n-torka iz s*tudent* i *nastavnik*  postoji u tablici *osoba*

### **SQL standard: Pravila vezana uz nasljeđivanje**

- nije dozvoljeno višestruko nasljeđivanje svaki podtip/podtablica ima samo jednu temeljnu (korijensku) nadklasu/nadtablicu
- primarni ključ definira se samo za temeljnu (korijensku) nadtablicu, a nasljeđuju ga sve njezine podtablice
- REF IS klauzula se definira samo na razini temeljnog (korijenskog) nadtipa/nadtablice. Identifikator objekta nasljeđuju sve podtablice.
- integritetska ograničenja navedena u definiciji tablice navode se samo uz atribute koje je u tablicu uveo strukturirani tip nad kojim je tablica definirana, a ne na naslijeđenim atributima
- hijerarhiju tipova moguće je definirati neovisno o hijerarhiji tablica
	- NOT INSTANTIABLE klauzula može biti korištena u hijerarhiji tipova koji nisu vezani uz tipizirane tablice
- svi tipovi vezani uz hijerarhiju tipiziranih tablica moraju biti definirani kao INSTANTIABLE, kako bi bilo podržano korištenje INSERT naredbi na tipiziranim tablicama

### **SQL standard: Hijerarhija tablica - upisivanje n-torki**

- u INSERT naredbi navode se vrijednosti i za naslijeđene atribute
- vrijednost identifikatora objekta se automatski generira prilikom izvođenja INSERT naredbe
- najspecifičnija tablica (*most-specific table*) n-torke tablica u koju je n-torka direktno upisana
- najspecifičniji tip (*most-specific type*) odgovara tipu tablice u koju je n-torka direktno upisana

```
INSERT INTO osoba VALUES (111, '120196', 'Kolar');
INSERT INTO osoba VALUES (222, '231196', 'Novak');
INSERT INTO nastavnik VALUES (555, '300176, 'Jurak', 5000, 'ZPM');
```
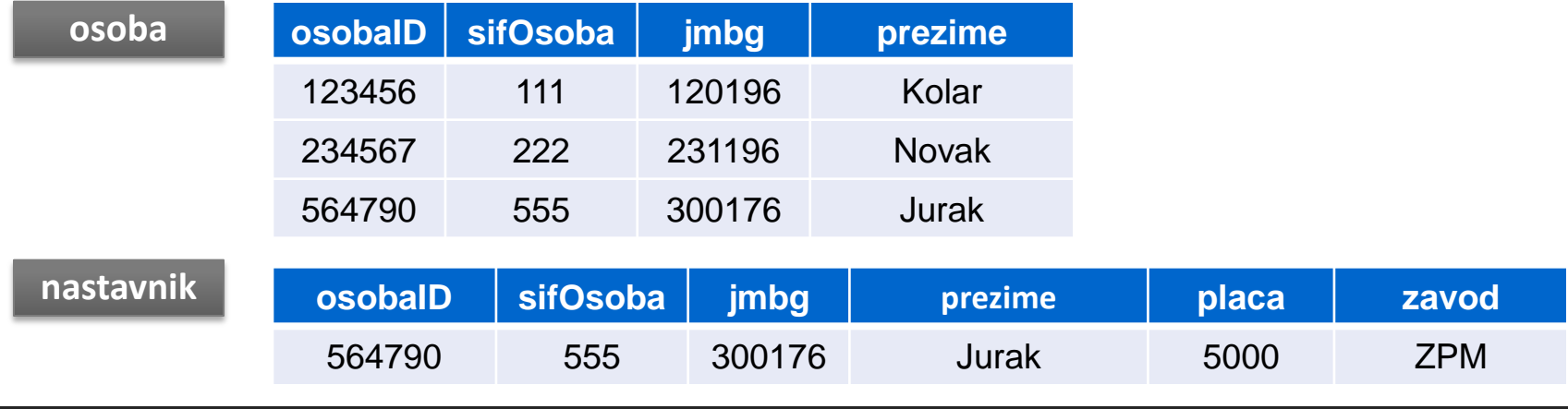

### **SQL standard: Hijerarhija tablica - dohvat n-torki**

- upit postavljen nad tablicom:
	- pristupa samo atributima koji postoje u tablici (ne u podtablicama)
	- n-torke koje su rezultat upita mogu uključivati:
		- n-torke direktno upisane u tablicu i n-torke upisane u podtablice ili
		- samo n-torke direktno upisane u tablicu
			- ključna riječ **ONLY** uz naziv tablice u FROM dijelu SELECT naredbe

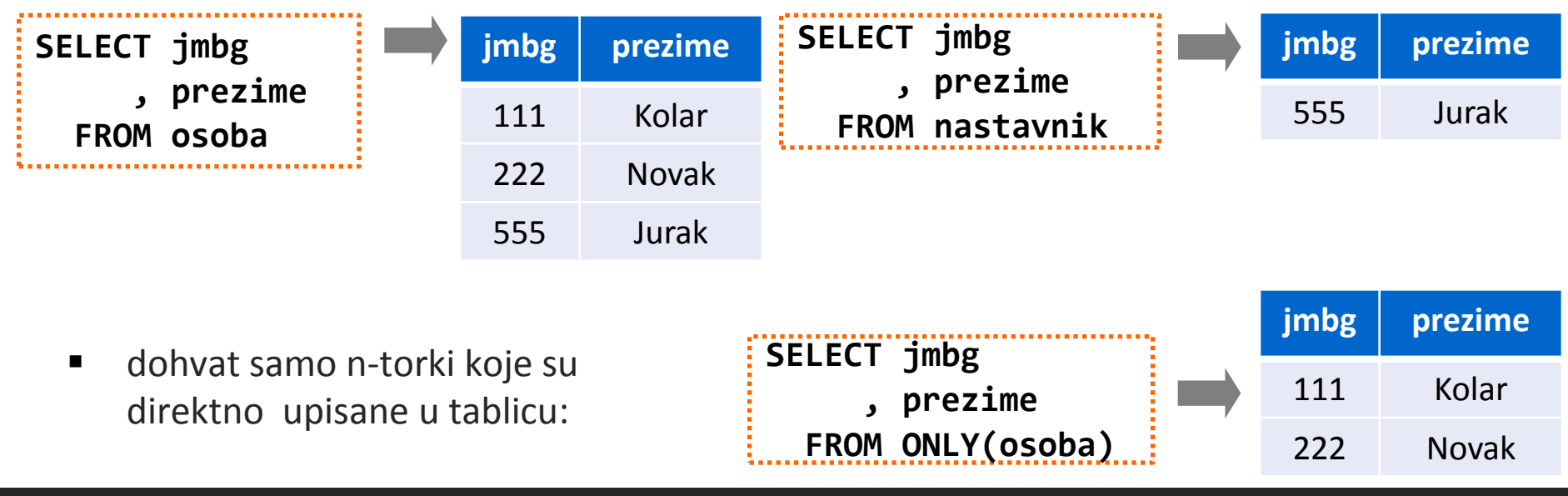

# **SQL standard: REF tip (1)**

- tip čija vrijednost pokazuje na lokaciju na kojoj je pohranjena vrijednost referenciranog tipa, tj.
	- ako je *T* tip, tada je REF *T* pokazivač na objekt tipa *T*
- može pokazivati samo na n-torke tipizirane tablice
- SQL sintaksa za definiranje REF tipa:

```
<reference type> ::= REF (<referenced type>) [ <scope clause> ] 
            [ARRAY [<unsigned integer>]] /* [] je dio sintakse */
            [ <reference scope check> ]
<referenced type> ::= <user-defined type name>
<scope clause> ::= SCOPE <table name>
<reference scope check> ::= REFERENCES ARE [ NOT ] CHECKED
                             [ ON DELETE <action> ]
```
- koristi se za definiranje:
	- atributa u tablici
	- atributa strukturiranog tipa
		- modeliranje povezanosti objekata u tipiziranim tablicama, temeljene na identitetu objekta, umjesto korištenja stranih ključeva
	- SQL varijable, parametra

# **SQL standard: REF tip (2)**

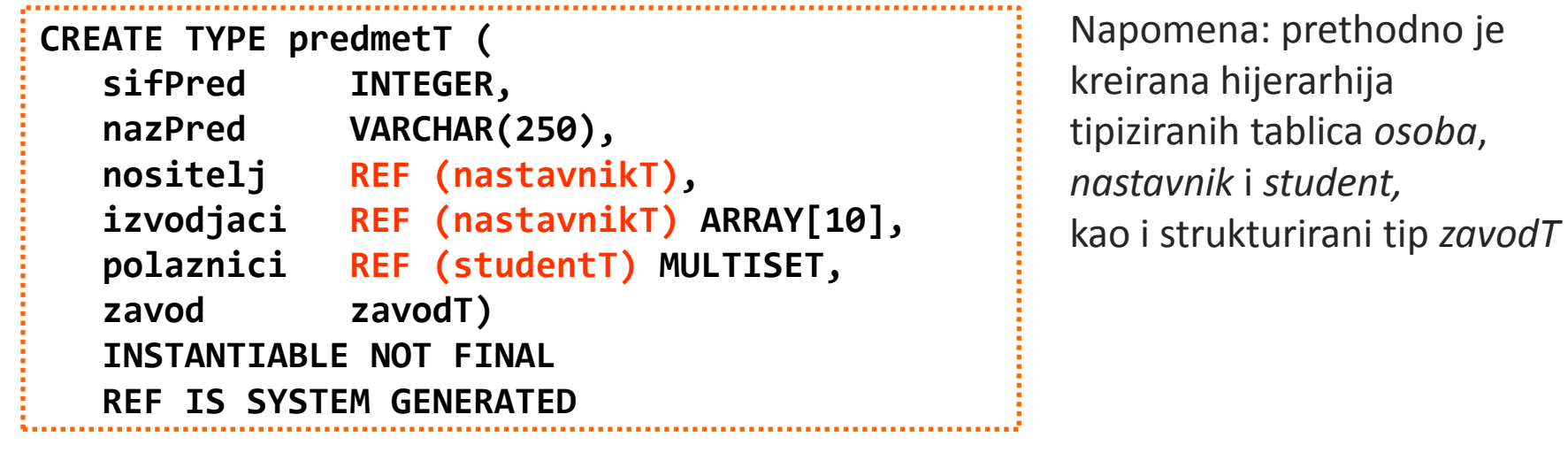

**CREATE TABLE predmet OF predmetT (PRIMARY KEY (sifPred) REF IS predmetID SYSTEM GENERATED)** → veza s objektima tipa *nastavnikT* i *studentT* ostvarena je korištenjem REF tipa

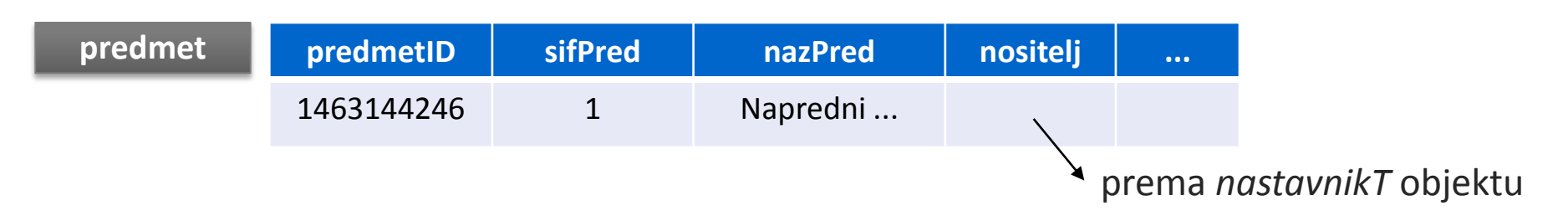

# **SQL standard: REF tip (3)**

upisivanje n-torke s NULL vrijednosti atributa tipa REF:

```
INSERT INTO PREDMET (sifPred, nazPred, nositelj)
        VALUES (1, 'Napredni modeli i baze podataka', NULL);
```
dodjeljivanje vrijednosti atributu definiranom kao REF tip:

```
UPDATE predmet 
    SET nositelj = (SELECT osobaID
                       FROM nastavnik
                      WHERE sifOsoba = 12343)
WHERE nazPred = 'Napredni modeli i baze podataka'
```
 pri dodjeljivanju vrijednosti atributa REF tipa koristi se ime dodatnog atributa tipizirane tablice (identifikatora objekta) u kojoj se nalazi objekt na kojeg REF tip pokazuje

> CREATE TABLE osoba OF osobaT (PRIMARY KEY (sifOsoba), REF IS osobaID SYSTEM GENERATED; CREATE TABLE student OF studentT UNDER osoba; CREATE TABLE nastavnik OF nastavnikT UNDER osoba;

### **SQL standard: REF tip (4)**

- doseg REF tipa:
	- određuje na koje se objekte može referencirati
	- definiran SCOPE klauzulom u specifikaciji REF tipa u CREATE TYPE ili CREATE TABLE naredbi
		- navedena SCOPE klauzula dozvoljeno referenciranje samo na objekte navedene tipizirane tablice
		- nije navedena SCOPE klauzula dozvoljeno referenciranje na objekte iz bilo koje tablice temeljene na navedenom tipu
- kontrola dosega:
	- klauzula REFERENCES ARE CHECKED u specifikaciji REF tipa nisu dozvoljene neispravne vrijednosti reference
- akcije pri pokušaju narušavanja ograničenja dosega:
	- klauzula ON DELETE u specifikaciji REF tipa
		- NO ACTION, SET NULL, SET DEFAULT, CASCADE

### **SQL standard: REF tip (5)**

- primjer navođenja dosega, kontrole dosega i akcije pri pokušaju narušavanja ograničenja dosega
	- u CREATE TYPE naredbi:

```
CREATE TYPE predmetT (
 ...
 nositelj REF (nastavnikT) SCOPE nastavnik
                              REFERENCES ARE CHECKED 
                              ON DELETE SET NULL
 ...)
```
U CREATE TABLE naredbi:

```
CREATE TABLE predmet OF predmetT
                   (nositelj WITH OPTIONS SCOPE nastavnik
                                   REFERENCES ARE CHECKED 
                                  ON DELETE SET NULL)
```
# **SQL standard: REF tip (6)**

CREATE TYPE predmetT (... nositelj REF (nastavnikT) ...); CREATE TABLE predmet OF predmetT ...

- postavljanje upita nad tablicama s atributima REF tipa
	- korisnike zanimaju vrijednosti atributa referencirane n-torke
	- → *(dereference operator)*  omogućava "prijelaz" do referencirane n-torke
		- do referencirane n-torke dolazi se *implicitnim spajanjem*
		- upit postavljen na jednoj tablici vraća vrijednost atributa referencirane n-torke iz druge tablice

```
SELECT nositelj -> prezime, nositelj -> placaUzPovisicu(7)
   FROM predmet
 WHERE nazPred = 'Napredni modeli i baze podataka'; 
                                                                     metoda tipa 
                                                                     nastavnikT
```
- funkcija *deref* vraća referenciranu n-torku
	- tip dohvaćenih n-torki odgovara tipu na temelju kojeg je definirana tipizirana tablica u kojoj se nalaze

```
SELECT deref(nositelj)
```
 **FROM predmet p**

**WHERE p.zavod.kratZavod = 'ZPR';**

 $\rightarrow$  rezultat upita je tablica s jednim stupcem tipa *nastavnikT*

### **PostgreSQL: Korisnički definirani tipovi**

- naredbe za kreiranje korisnički definiranih tipova:
	- CREATE DOMAIN skalarni tip temeljen na ugrađenom tipu podatka alias za ugrađeni tip podatka uz mogućnost navođenja DEFAULT, NOT NULL i CHECK ograničenja
		- pojednostavljena sintaksa:

**CREATE DOMAIN dom***Name* **[AS]** *dataType*  **[ DEFAULT** *expression* **][ NOT NULL ]**

- **[ CHECK** *expression* **]**
- **primjer: CREATE DOMAIN dCelsTemp AS DECIMAL(4,1) CHECK (VALUE BETWEEN -100 AND 60); CREATE TABLE euroTemp (datum DATE , mjesto CHAR(20) , temp dCelsTemp); INSERT INTO euroTemp VALUES ('2003-01-03', 'Rovaniemi', -20.0::tCelsTemp); SELECT AVG(temp) FROM usTemp**
- CAST iz/u DOMAIN tip trenutno nema učinka koriste se oni vezani uz tip na kojem je DOMAIN tip temeljen
- CREATE TYPE složeni tip podatka (*Composite Type*)

### **PostgreSQL: Složeni tip podatka (***Composite Type***) (1)**

- struktura koja se sastoji od atributa (elemenata, polja) koji se mogu razlikovati po tipu
	- za atribut se navodi naziv i podatkovni tip; nije moguće definiranje integritetskih ograničenja (npr. NOT NULL, CHECK, DEFAULT)
		- atributi mogu biti bilo kojeg tipa (uključujući druge složene tipove i ARRAY tip)
- definicija je pohranjena u rječniku podataka (*pg\_type*)
- kreiranje tipa:
	- naredbom CREATE TYPE

```
npr:
 automatski prilikom kreiranja tablice 
       CREATE TYPE typeName AS ( atribName atribType [, ... ] ] )
       CREATE TABLE drzava AS (oznDrzava CHAR(2)
                                , nazDrzava VARCHAR(20));
                                                              \rightarrowkreiran je
                                                                i tip drzava
       CREATE TYPE drzavaT AS (oznDrzava CHAR(2)
                                , nazDrzava VARCHAR(20));
```
**PostgreSQL: Složeni tip podatka (***Composite Type***) (2)**

- kreirani tip moguće je koristiti prilikom kreiranja:
	- drugog tipa (kao tip atributa drugog tipa) **CREATE TYPE drzavaT AS (oznDrzava CHAR(2), nazDrzava VARCHAR(20)); CREATE TYPE mjestoT AS (postBroj INTEGER, nazMjesto VARCHAR(20), drzava drzavaT);**
	- $\blacksquare$  relacije (kao tip atributa relacije) **CREATE TABLE poduzece (naziv CHAR(20), sjediste mjestoT);**
- uništavanje tipa: **DROP TYPE [ IF EXISTS ] t***ypeName* **[ CASCADE | RESTRICT** ]

**DROP TYPE IF EXISTS drzavaT; ERROR** - pretpostavljeno: RESTRICT - odbijanje

**DROP TYPE IF EXISTS drzavaT CASCADE;**

izvođenja ako je tip korišten u definiciji drugog tipa ili relacije

**drop cascades to composite type mjestot column drzava**

izmjena definicije tipa: naredba **ALTER TYPE** 

### **PostgreSQL: Složeni tip podatka (***Composite Type***) (3)**

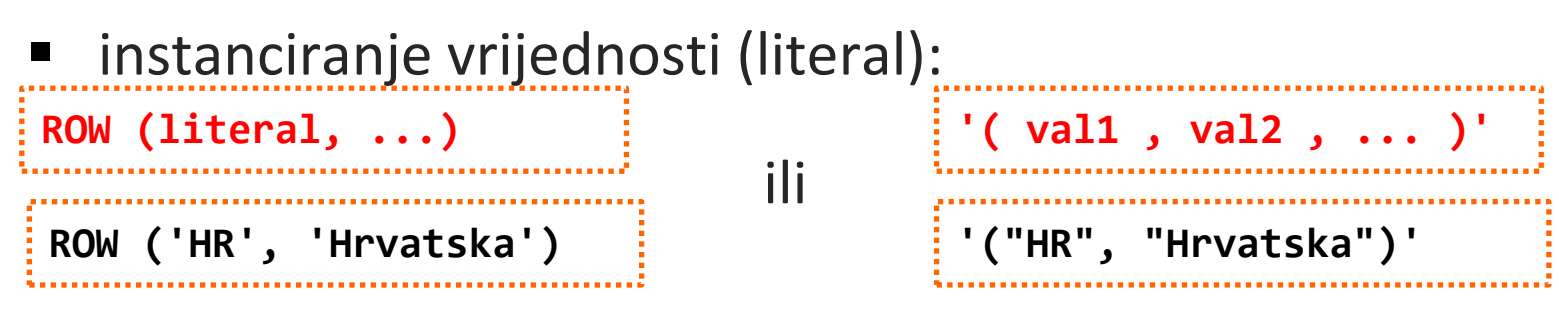

- dozvoljeno izostaviti ROW ako se sastoji od više atributa

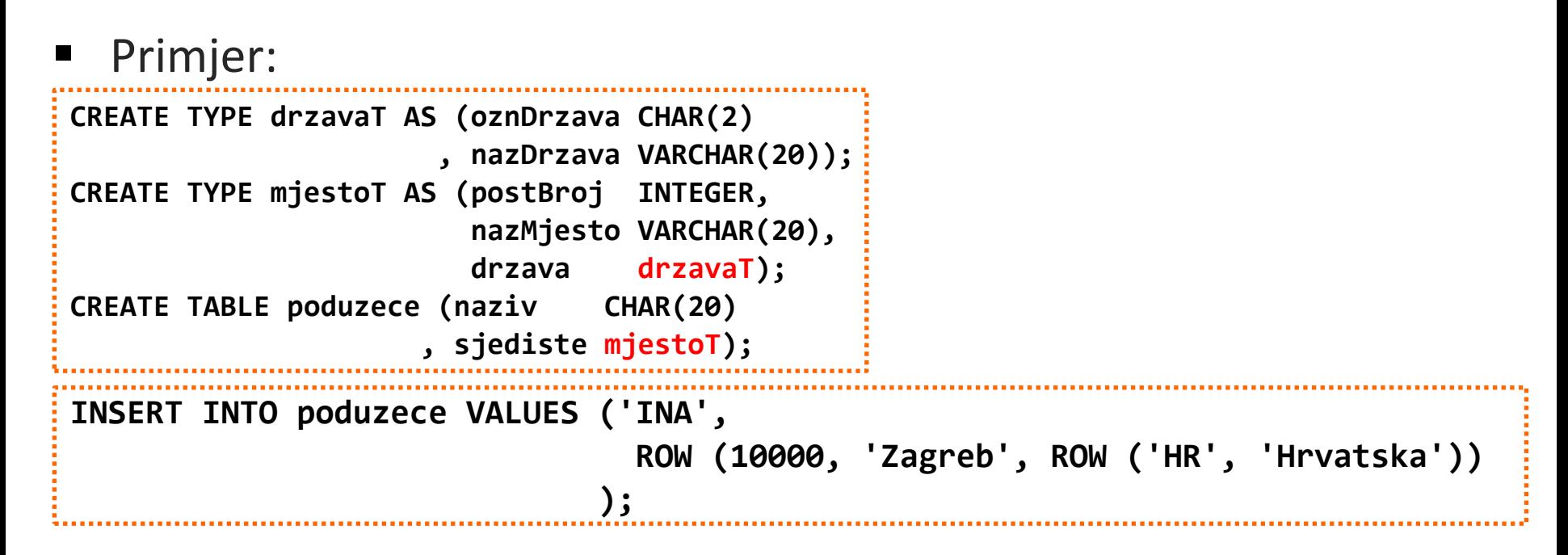

#### **PostgreSQL: Složeni tip podatka (***Composite Type***) (4)**

```
CREATE TYPE drzavaT AS (oznDrzava CHAR(2)
                       , nazDrzava VARCHAR(20));
CREATE TYPE mjestoT AS (postBroj INTEGER, 
                         nazMjesto VARCHAR(20), 
                         drzava drzavaT);
CREATE TABLE poduzece (naziv VARCHAR(20)
                      , sjediste mjestoT);
```
 pristup atributima složenog tipa:

- *dot* notacija :

- funkcijska notacija:

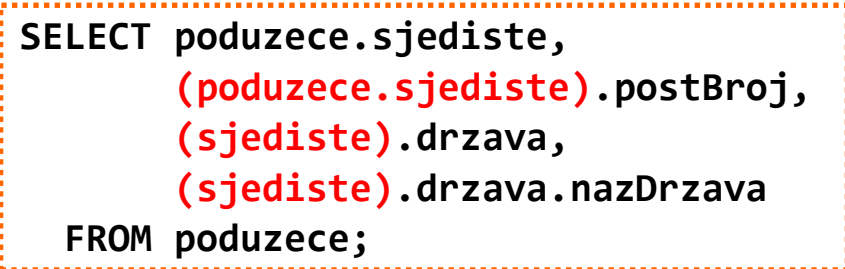

**SELECT sjediste(poduzece), postBroj(poduzece.sjediste), drzava(sjediste), nazDrzava(drzava(sjediste)) FROM poduzece**

(naziv stupca koji je složenog tipa mora biti naveden u zagradama)

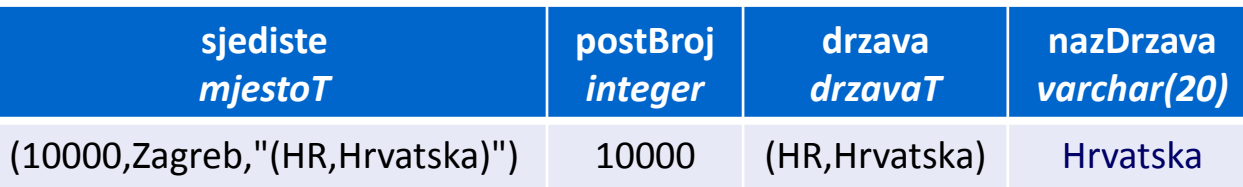

### **PostgreSQL: Složeni tip podatka (***Composite Type***) (5)**

**CREATE TABLE drzava (oznDrzava CHAR(2) , nazDrzava VARCHAR(20)); CREATE TABLE mjesto (postBroj INTEGER, nazMjesto VARCHAR(20), drzavaM drzava); row** *record* (Zagreb,Hrvatska) **INSERT INTO mjesto VALUES (10000, 'Zagreb', (SELECT drzava FROM drzava WHERE oznDrzava = 'HR') ); SELECT DISTINCT ROW (nazMjesto, (drzavaM).nazDrzava) FROM mjesto; UPDATE mjesto SET drzavaM.oznDrzava = UPPER((drzavaM).oznDrzava);** ime relacije ili *alias* ime relacije može biti navedeno u SELECT listi: **SELECT m FROM mjesto m;** (10000,Zagreb,"(HR,Hrvatska)") > vrijednost tipa mjesto **m** *mjesto* promjena vrijednosti atributa složenog tipa primjer: jednostupčani upit (*single column query*) sa stupcem čija je vrijednost tipa ROW

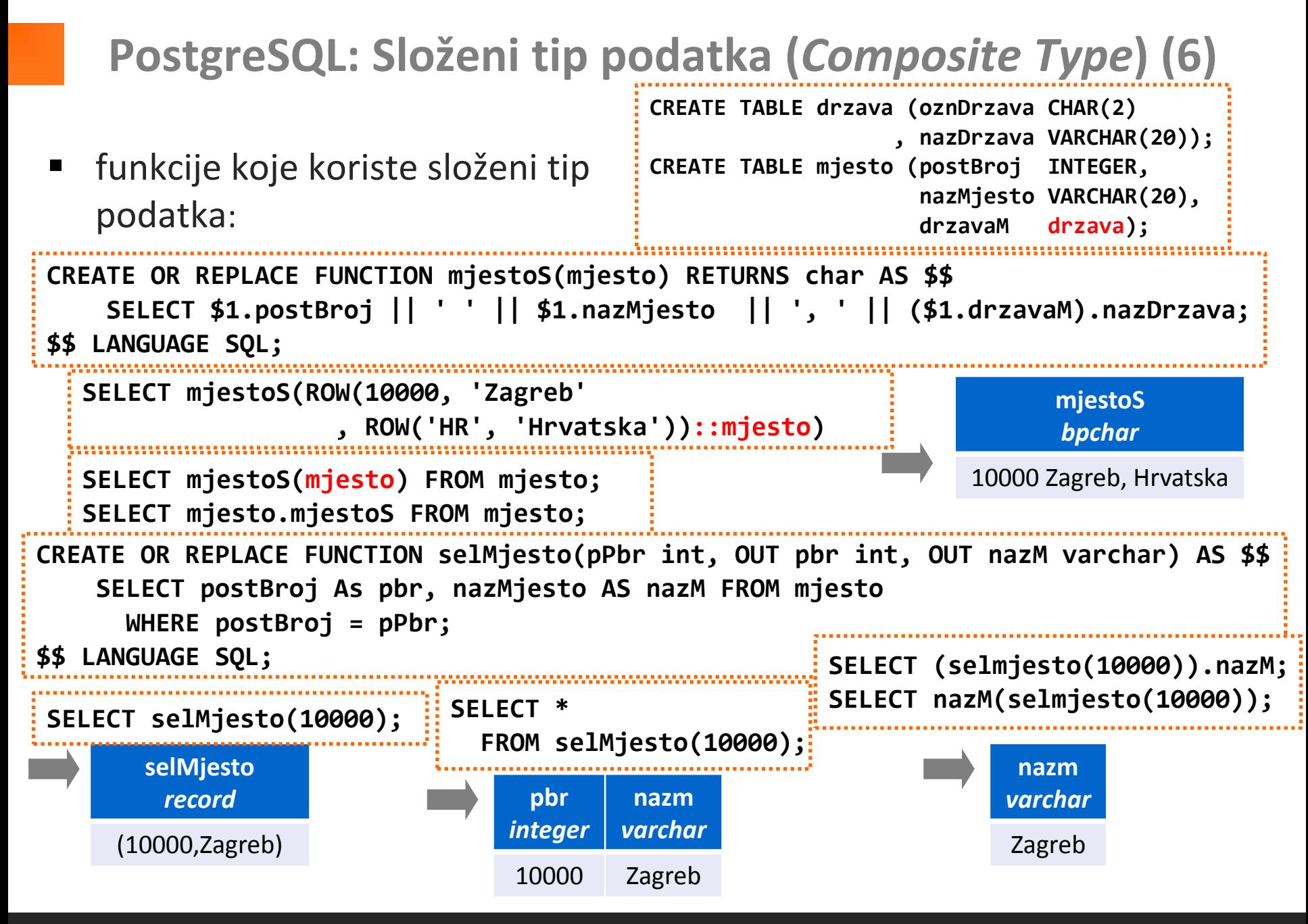

#### **PostgreSQL: Složeni tip podatka (***Composite Type***) (7)**

 funkcije koje koriste složeni tip podatka - nastavak:

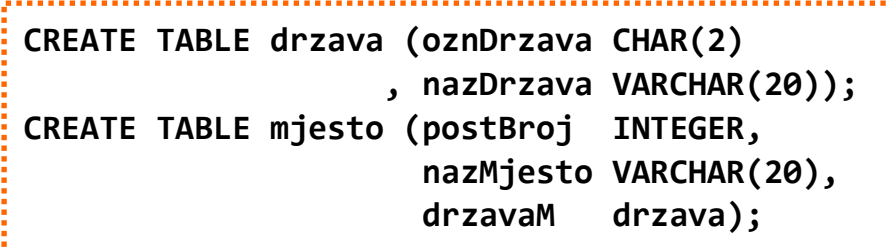

```
mjestaIzDr
              mjesto
    (10000,Zagreb,"(HR,Hrvatska)")
     (44000,Sisak,"(HR,Hrvatska)")
CREATE OR REPLACE FUNCTION mjestaIzDr(char) RETURNS SETOF mjesto AS $$
     SELECT * FROM mjesto
       WHERE (drzavaM).oznDrzava = $1;
$$ LANGUAGE SQL;
                                            SELECT * FROM mjestaIzDr('HR'); 
SELECT mjestaIzDr('HR');
                                                 postBroj
                                                  integer
                                                          nazMjesto
                                                           varchar
                                                                        drzavaM
                                                                         drzava
                                                  10000 Zagreb (HR,Hrvatska)
                                                  44000 Sisak (HR,Hrvatska)
```
#### **PostgreSQL: Složeni tip podatka (***Composite Type***) (8)**

 funkcije koje koriste složeni tip podatka - nastavak:

**CREATE TABLE drzava (oznDrzava CHAR(2) PRIMARY KEY , nazDrzava VARCHAR(20)); CREATE TABLE mjesto (postBroj INTEGER, nazMjesto VARCHAR(20), oznDrzava CHAR(2) REFERENCES drzava(oznDrzava));**

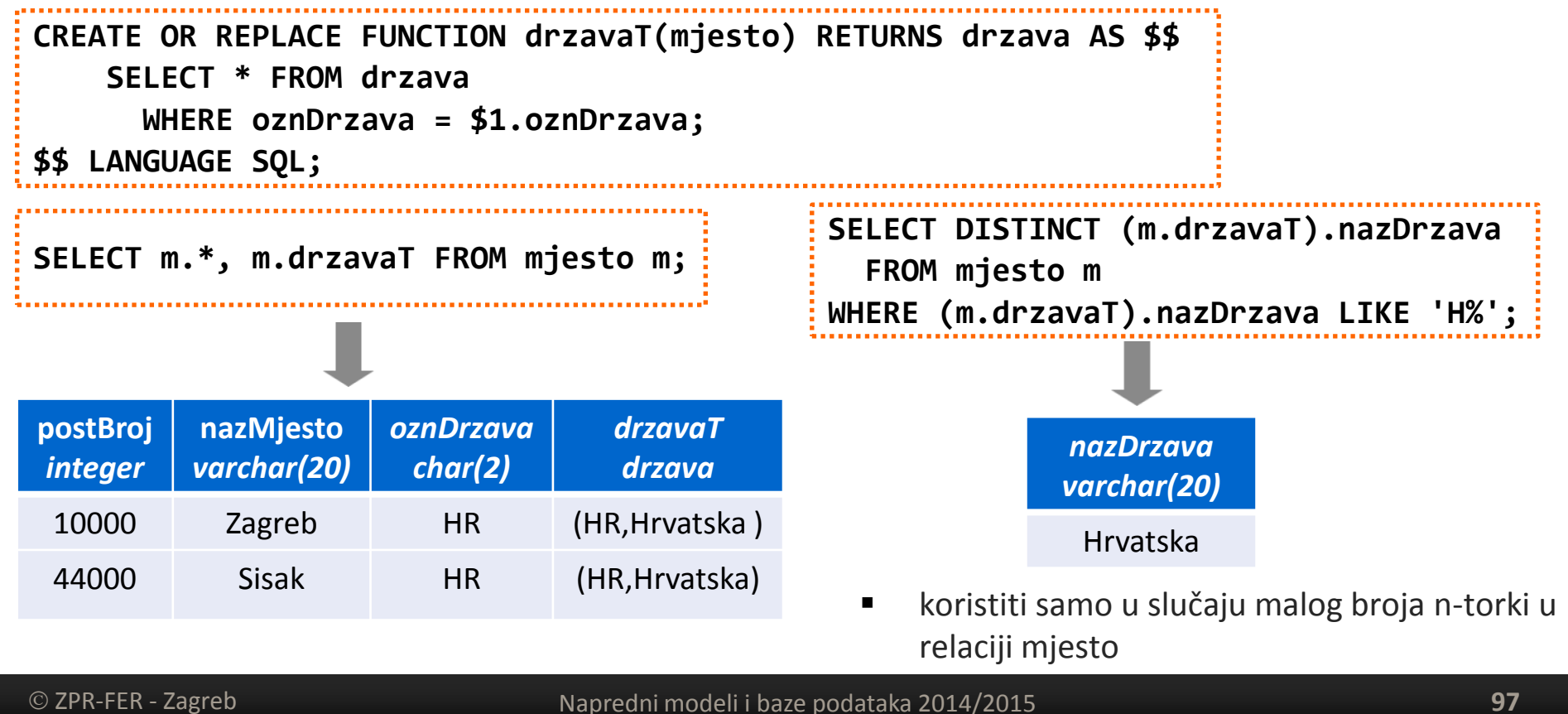

#### **PostgreSQL: Složeni tip podatka (***Composite Type***) (9)**

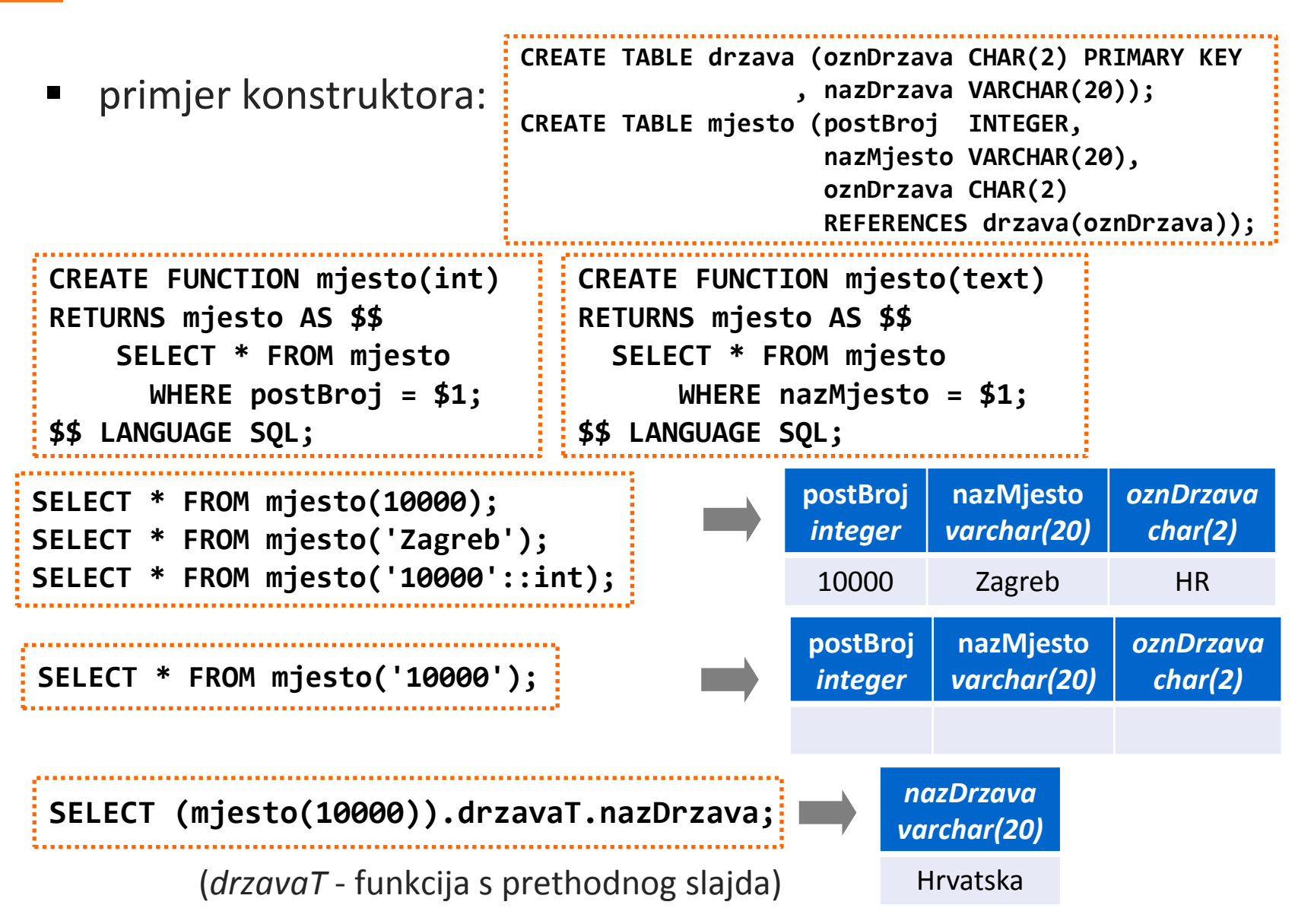

#### **PostgreSQL: Složeni tip podatka (***Composite Type***) (10)**

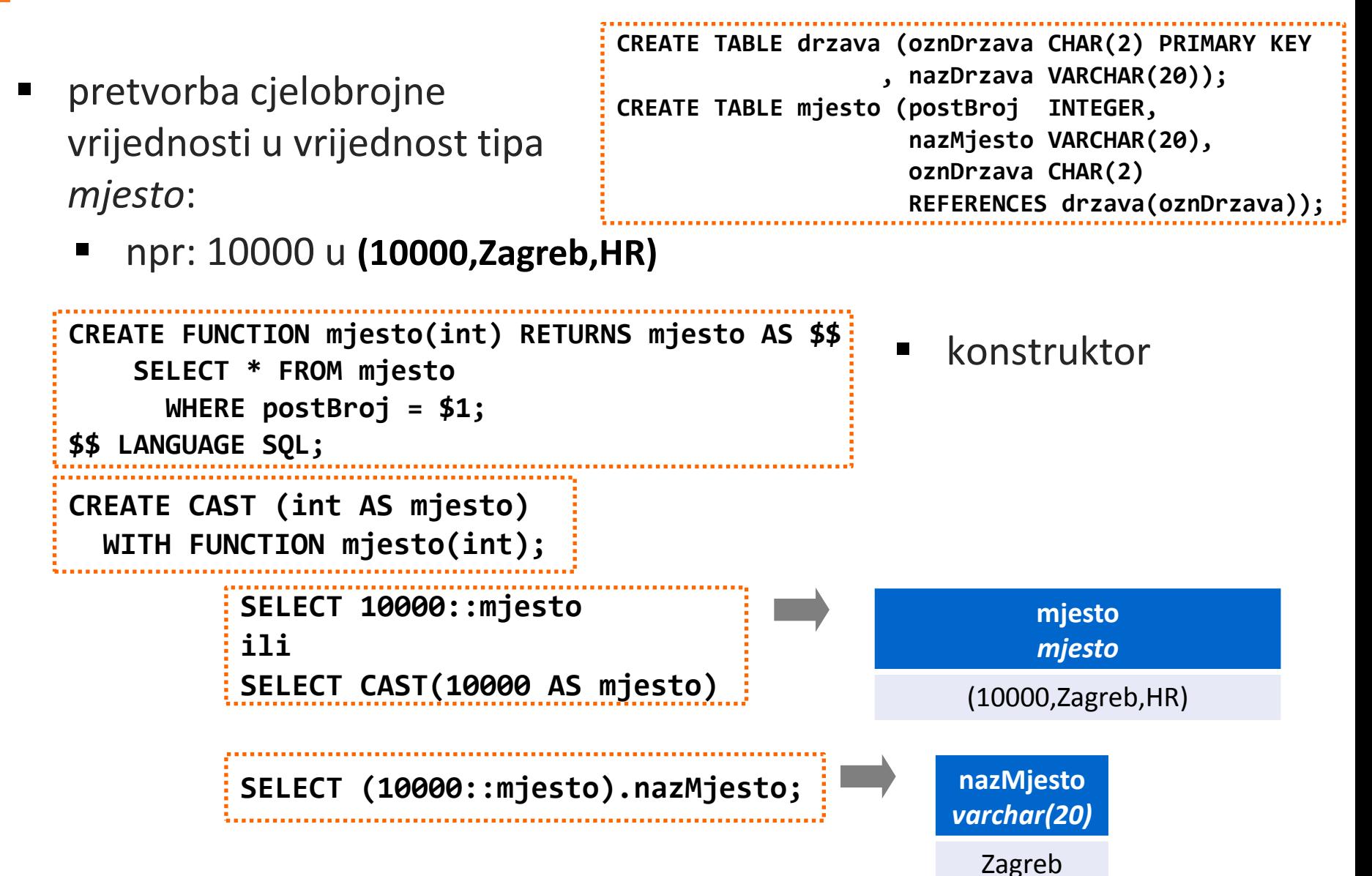

#### **PostgreSQL: OID (***Object identifier***) (1)**

- jedinstveni identifikator objekta; skriveni stupac
- nije ga moguće promijeniti (npr. UPDATE naredbom)
- PostgreSQL ga koristi kao primarne ključeve u sistemskim tablicama
- u korisničkim tablicama postoji ako je:
	- ako je tablica kreirana s parametrom: WITH (OIDS=TRUE), ili
	- postavljena konfiguracijska varijabla (*default\_with\_oids*)

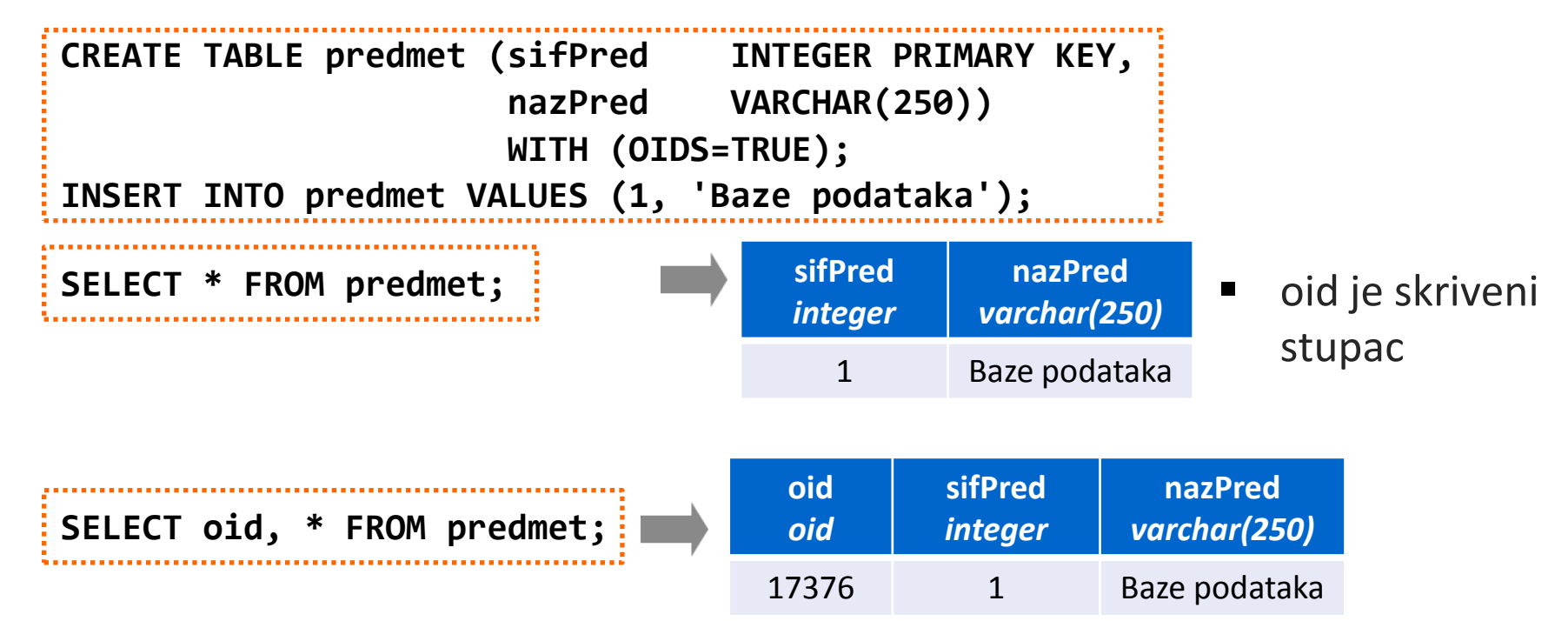

#### **PostgreSQL: OID (***Object identifier***) (2)**

- implementiran kao unsigned integer (4 byte)
	- nedovoljno za pružanje jedinstvenosti na razini baze podataka
	- kada dosegne najveću vrijednost ponovo započinje od 1 mogući duplikati
- OID kao primarni i/ili strani ključ relacije:

```
CREATE TABLE predmet (nazPred VARCHAR(250))
                        WITH (OIDS=TRUE);
ALTER TABLE predmet ADD PRIMARY KEY (oid);
INSERT INTO predmet VALUES ('Baze podataka') RETURNING oid;
-- upisan predmet 
CREATE TABLE upPredmet (oidPred INT REFERENCES predmet(oid),
                         sifStud INT REFERENCES student(sifOsoba),
                         PRIMARY KEY (oidPred, sifStud);
INSERT INTO upPredmet VALUES (17430, 100);
-- ili
INSERT INTO upPredmet VALUES ((SELECT oid FROM predmet
                                 WHERE nazPred = 'Baze podataka') -- ???
                               , 100);
                                                                         oid
                                                                         oid
                                                                        17430
```
### **PostgreSQL: Nasljeđivanje (1)**

- omogućeno je samo nasljeđivanje (baznih) tablica
	- nasljeđuju se:
		- osnovne definicije stupca (naziv, tip, NULL ograničenje)
		- pretpostavljene (*default*) vrijednosti stupca
		- CHECK ograničenja (ne mogu biti nadjačana u djeca tablicama)
		- metode tablica
	- ne nasljeđuju se:
		- indeksi
		- UNIQUE, PRIMARY KEY, FOREIGN KEY ograničenja
		- rules i okidači
- dozvoljeno je višestruko nasljeđivanje

### **PostgreSQL: Nasljeđivanje (2)**

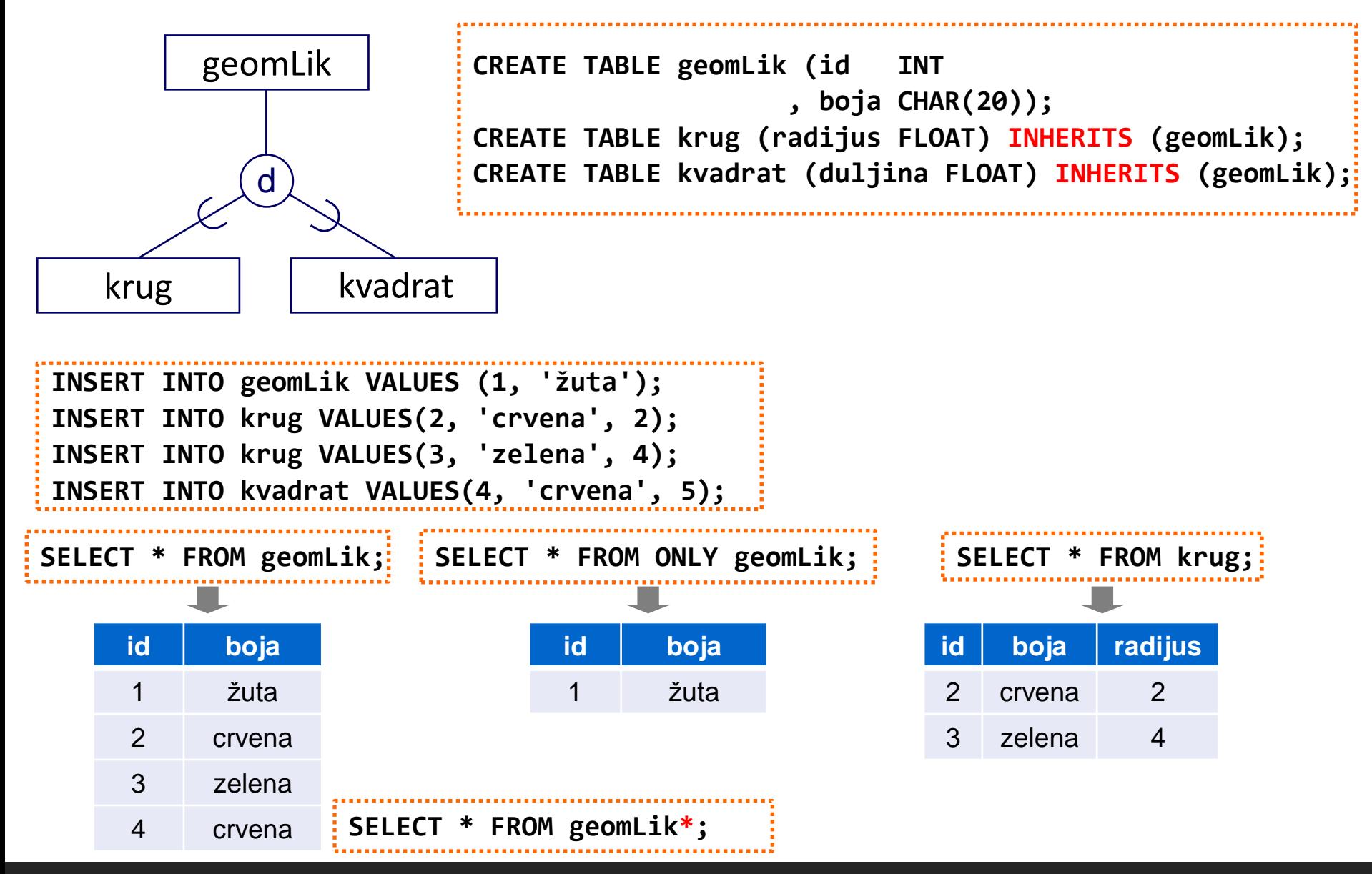

### **PostgreSQL: Nasljeđivanje (3)**

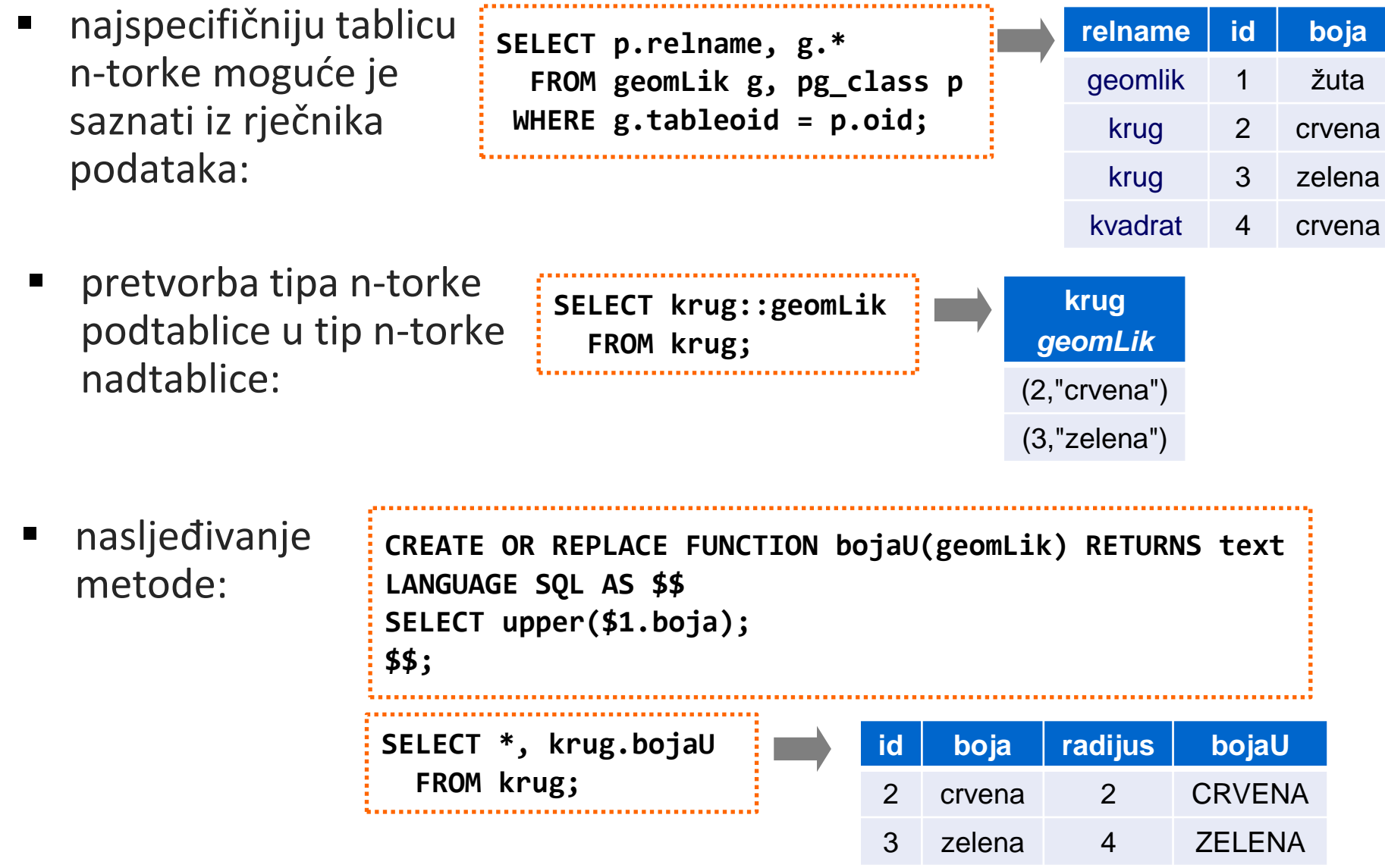

### **PostgreSQL: Nasljeđivanje (4)**

#### **Problemi s primarnim ključem (UNIQUE ograničenjem, indeksima)**

- podtablica ne nasljeđuje primarni ključ
- podtablica može sadržavati duplikat vrijednosti primarnog ključa iz nadtablice

```
CREATE TABLE geomLik (id INT PRIMARY KEY, boja VARCHAR(20));
CREATE TABLE krug (radijus FLOAT) INHERITS (geomLik);
INSERT INTO geomLik VALUES (100, 'crvena');
INSERT INTO geomLik VALUES (100, 'bijela'); \rightarrow ERROR
INSERT INTO krug VALUES (100, 'žuta', 2.3); \rightarrow OK
INSERT INTO krug VALUES (100, 'zelena', 1.8); \rightarrow OK
DELETE FROM geomLik WHERE id = 100; \rightarrow obrisane 3 n-torke
DELETE FROM ONLY geomLik WHERE id = 100;  obrisana 1 n-torka
ALTER TABLE krug ADD CONSTRAINT krugPk PRIMARY KEY (id);
```
### **PostgreSQL: Nasljeđivanje (5)**

#### **Problemi s primarnim ključem (UNIQUE ograničenjem, indeksima)**

```
 rješenje: kreiranje pomoćnih funkcija i okidača
```

```
CREATE TABLE geomLik (id INT PRIMARY KEY, boja VARCHAR(20));
CREATE TABLE krug (radijus FLOAT) INHERITS (geomLik);
```

```
/* osiguravanje jedinstvenosti primarnog ključa */
CREATE FUNCTION geomLikPkChk() RETURNS TRIGGER AS $geomLikPkChk$
BEGIN
```

```
 IF (EXISTS (SELECT * FROM geomLik
```

```
 WHERE geomLik.id = NEW.id)) THEN
```

```
 RAISE EXCEPTION 'Postoji zapis s identifikatorom geom. lika %.', NEW.id;
 END IF;
```
 **FOR EACH ROW**

 **EXECUTE PROCEDURE geomLikPkChk();**

```
 RETURN NEW;
```
#### **END**

```
$geomLikPkChk$ LANGUAGE plpgsql;
```
**CREATE TRIGGER geomLikPkChk BEFORE INSERT ON krug CREATE TRIGGER geomLikPkChk BEFORE INSERT ON geomLik**

 **FOR EACH ROW**

 **EXECUTE PROCEDURE geomLikPkChk();**

**-- isto i za tablicu kvadrat**

### **PostgreSQL: Nasljeđivanje (6)**

#### **Problemi sa stranim ključem**

1. strani ključevi se ne nasljeđuju

```
CREATE TABLE boja (idBoja SMALLINT PRIMARY KEY, 
                     opis VARCHAR(20));
CREATE TABLE geomLik (id INT PRIMARY KEY
                      , idBoja SMALLINT REFERENCES boja (idboja));
CREATE TABLE krug (radijus FLOAT) INHERITS (geomLik);
INSERT INTO boja VALUES (1, 'bijela');
INSERT INTO geomLik VALUES (100, 2); \rightarrow ERROR
INSERT INTO krug VALUES (100, 2, 2.3); \rightarrow OK
ALTER TABLE krug ADD CONSTRAINT krugBojaFk 
                       FOREIGN KEY (idBoja) REFERENCES boja (idBoja));
```
### **PostgreSQL: Nasljeđivanje (7)**

#### **Problemi sa stranim ključem - nastavak**

- 2. nemogućnost stvaranja stranih ključeva koji se referenciraju na sve ntorke iz hijerarhije (iz nadtablice i svih njezinih podtablica)
	- u obzir se uzimaju samo n-torke kojima je tablica u kojoj je definiran strani ključ najspecifičnija tablica (*most-specific table*)

```
CREATE TABLE geomLik (id INT PRIMARY KEY, boja VARCHAR(20));
CREATE TABLE krug (radijus FLOAT) INHERITS (geomLik);
CREATE TABLE tijelo(idTijelo INT, idLik INT REFERENCES geomLik(id));
INSERT INTO geomLik VALUES (100, 'crvena');
INSERT INTO geomLik VALUES (101, 'crvena');
INSERT INTO krug VALUES (102, 'žuta', 2.3);
INSERT INTO tijelo VALUES (10001, 100); \rightarrow OK
INSERT INTO tijelo VALUES (10001, 101); \rightarrow OK
INSERT INTO tijelo VALUES (10001, 102); \rightarrow ERROR
```
## **PostgreSQL: Nasljeđivanje (8)**

primjer: izračunati površinu svakog objekta

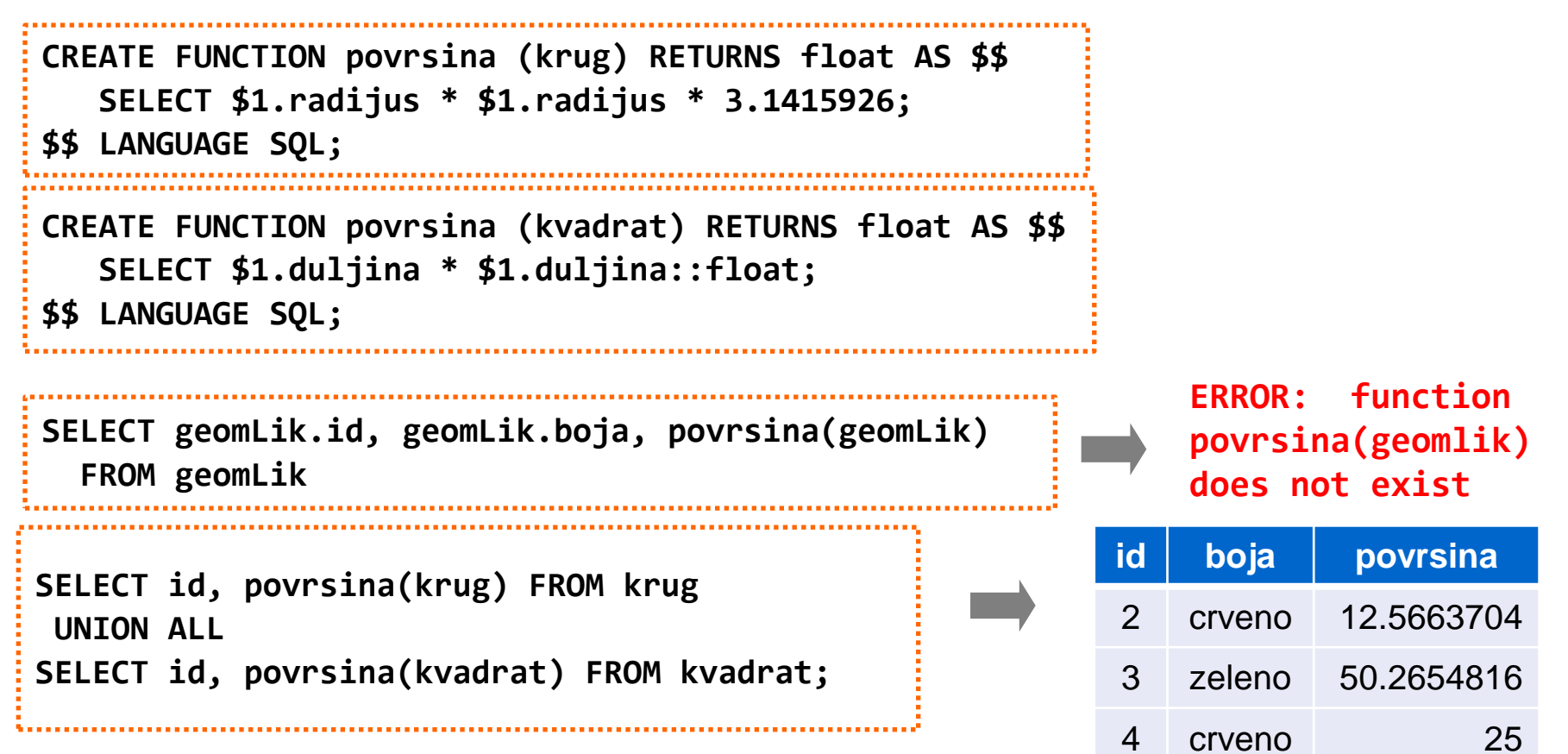

 funkcija *povrsina* se na razne načine evaluira za razne tipove objekata (polimorfizam)

## **PostgreSQL: Višestruko nasljeđivanje**

- atributi podtablice: unija atributa nadređenih tablica
	- ako nadređene tablice sadrže istoimene atribute, podtablica zadržava samo jedan atribut tog imena
		- istoimeni atributi iz nadređenih tablica moraju biti istog podatkovnog tipa
		- naslijeđena su sva CHECK, NOT NULL ograničenja definirana u svim nadređenim tablicama

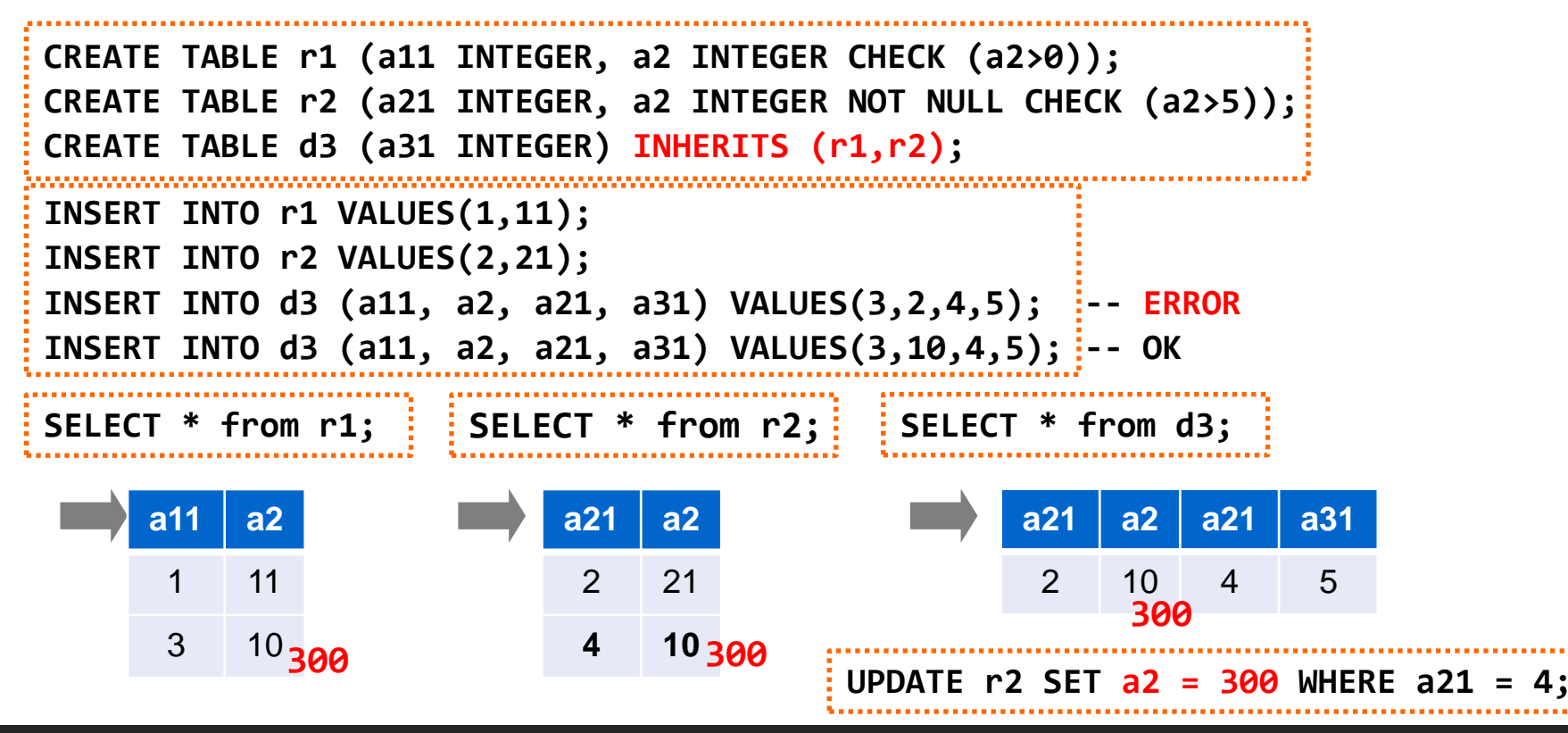

## **ORDBMS prednosti i nedostaci**

- prednosti
	- mogućnost ponovnog korištenja i dijeljenja funkcionalnosti
		- proširenjem poslužitelja SUBP-a funkcionalnost dostupna svima
	- zadržane sve mogućnosti relacijskih baza podataka
		- proširenim relacijskim pristupom očuvana znanja i iskustva uložena u razvoj aplikacija temeljenih na relacijskom modelu
- nedostaci
	- složenost
	- nezadovoljstvo pobornika relacijskog modela
		- izgubljena osnovna jednostavnost i čistoća relacijskog modela
		- performanse lošije u odnosu na trenutnu relacijsku tehnologiju
	- nezadovoljstvo pobornika objektno-orijentiranog modela
		- nezadovoljstvo korištenom terminologijom i pristupom objektnim konceptima

## **Literatura**

- S.W. Dietrich, S.D. Urban: **An Advanced Course in Database Systems : Beyond Relational Databases**, Prentice Hall, 2005
- Jim Melton: **Advanced SQL: 1999 - Understanding Object-Relational and Other Advanced Features**, Morgan Kaufmann, 2002
- T. Connolly, C. Begg: **Database Systems: A Practical Approach to Design, Implementation, and Management**, 4th Edition, Pearson Education , 2005
- A. Silberschatz, H.F. Korth, S. Sudarshan: **Database Systems Concepts**, 5th Edition, McGraw-Hill, 2005.
- M. Stonebraker, D. Moore: **Object-Relational DBMSs: The Next Great Wave**, Morgan Kaufmann Publichers, 1996
- R. Ramakrishnan, J. Gehrke: **Database Management Systems**, McGraw-Hill, 2003
- **PostgreSQL 9.3.5 Documentation**  http://www.postgresql.org/docs/9.3/static/index.html